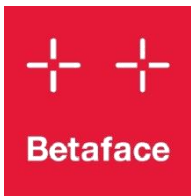

# *Betaface Face Detection and Recognition SDK version 2.0*

<span id="page-1-0"></span>*Betaface Face Detection and Recognition SDK is a Windows DLL library containing set of the algorithms trained and tuned to detect human face pattern and some of the facial features on static images and in video streams. SDK detects frontal faces (with some tolerance to the head rotation) under any angle on the image and returns coordinates of faces found and all detected face features. SDK can be accessed from different environments, as long as you can make a call to DLL, COM object or .Net assembly.*

#### *SDK features summary:*

- *Detect multiple faces on images (all SDK editions) or in video streams (SDK Xtreme).*
- *Crop faces from the images based on detection information.*
- *Compare faces (similarity score, identification, and verification).*
- *Morph, warp or generate average face images.*
- *Detect face landmarks coordinates (22 points in SDK Standard, 22+86=108 points in SDK Pro and Xtreme).*
- *Classification, such as gender, age, ethnicity estimation; smile, glasses, mustache and beard detection (SDK Pro and Xtreme).*
- *Additional face measurements such as face and face features shape description; hairstyle shape estimation; skin, hair, clothes color (SDK Pro and Xtreme).*

*Most of the algorithms do not require color information and work on grayscale pixel values internally. Extended measurements that require color information (for example hairstyle detection) will return empty result for grayscale images.*

#### *Technical details:*

*SDK core is a Windows native DLL with additional COM and .Net interface wrappers. SDK package includes all necessary runtime files, this documentation and precompiled samples of usage with source code in C++ and C#. SDK includes software license protection system. Our typical licensing option is a hardware-locked license key file, which allow you to execute SDK runtime on a specific PC hardware.*

*Images can be loaded either from file system location (in various supported formats) or directly from memory (raw pixel data). SDK Xtreme also allows video input for face tracking (VFW compatible source, external video capture with raw video frames or, with additional sample project, from DirectShow compatible sources).*

*Betaface offers additional components, ready or customized solutions on request, such as complete web service infrastructure, including server-side and web-side assemblies, storage database and processing queue, as well as 64bit SDK builds.*

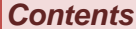

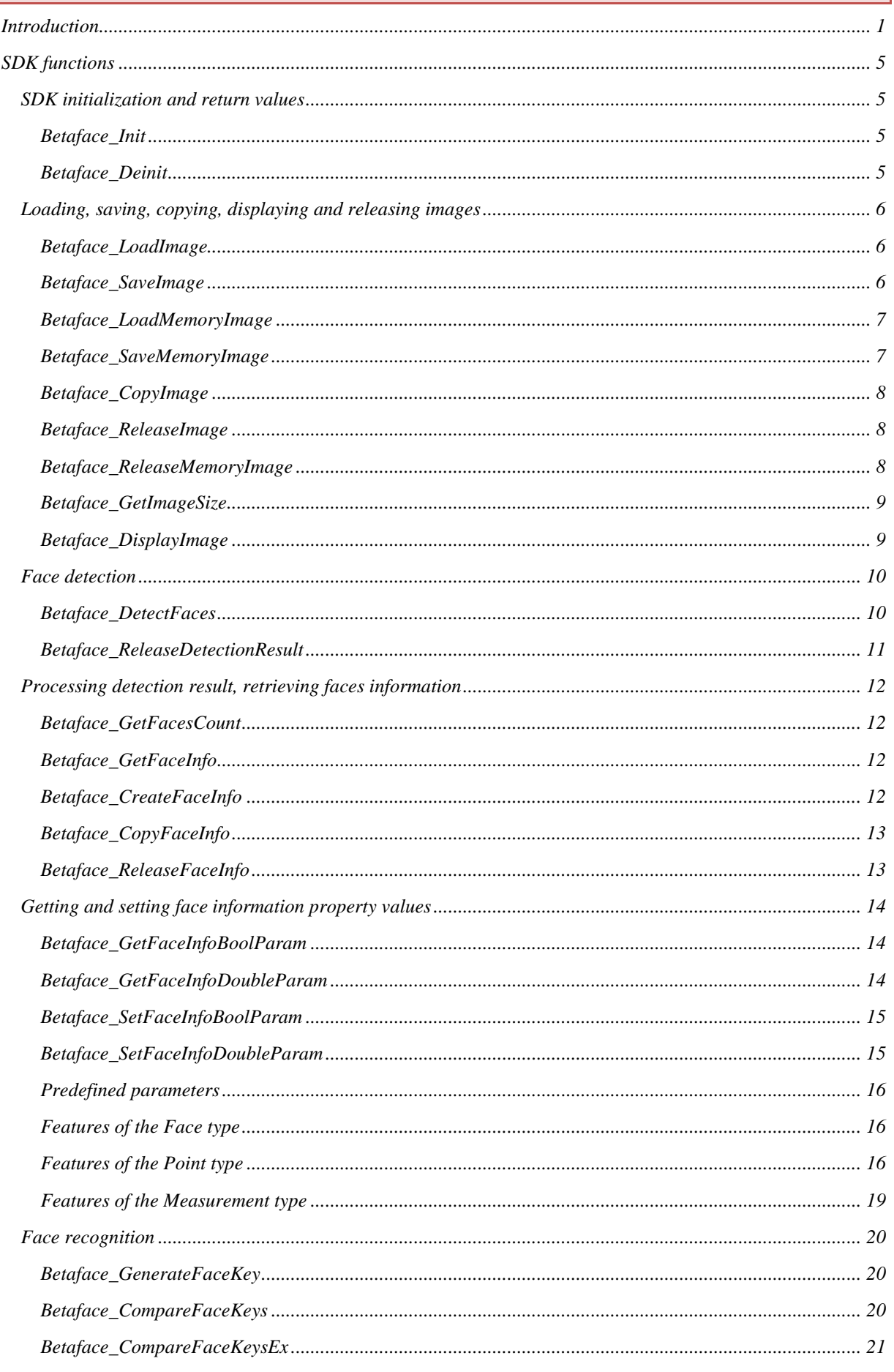

Betaface Face Detection and Recognition SDK v. 2.0 rev. 03.06.2015

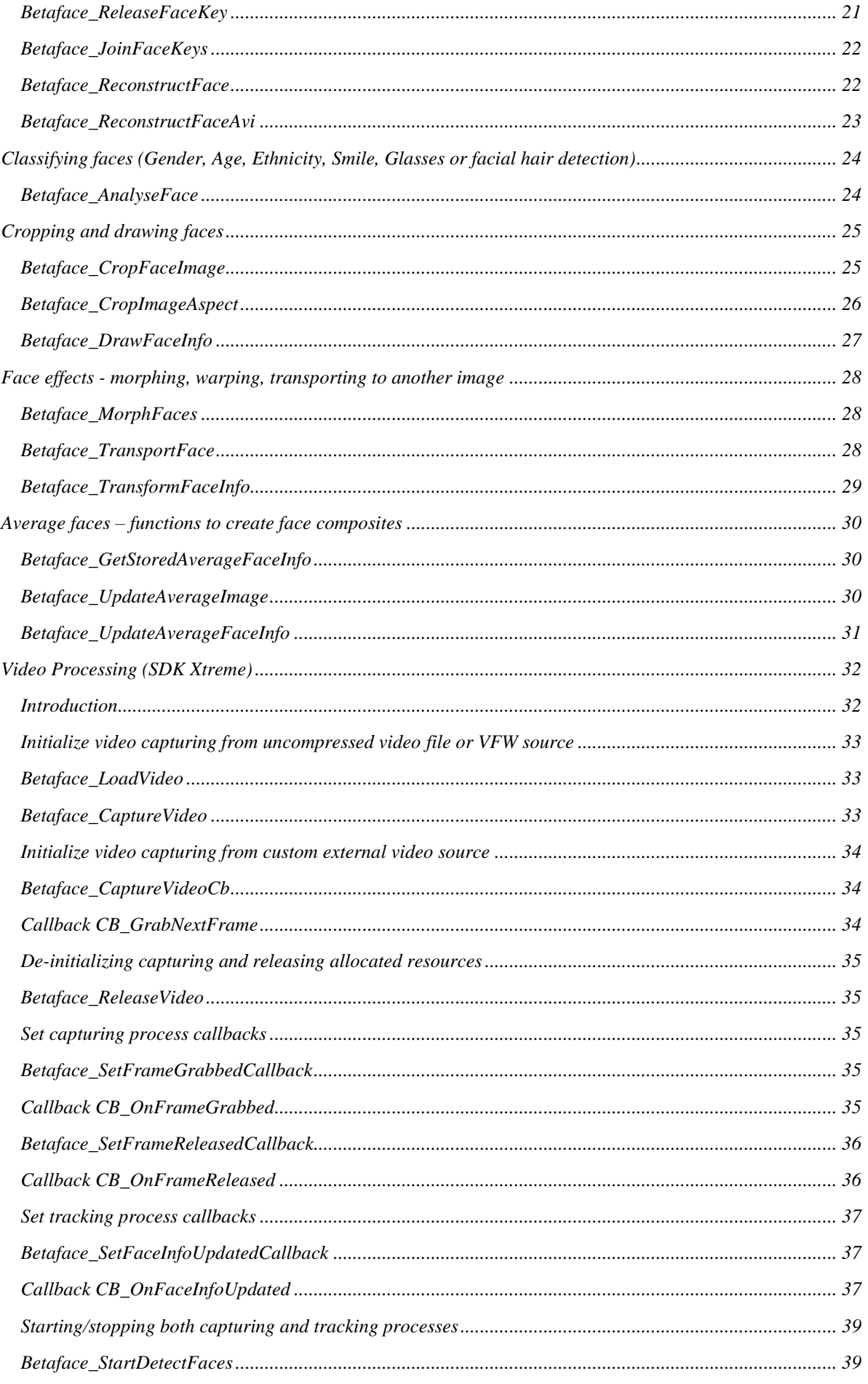

Betaface Face Detection and Recognition SDK v. 2.0 rev. 03.06.2015

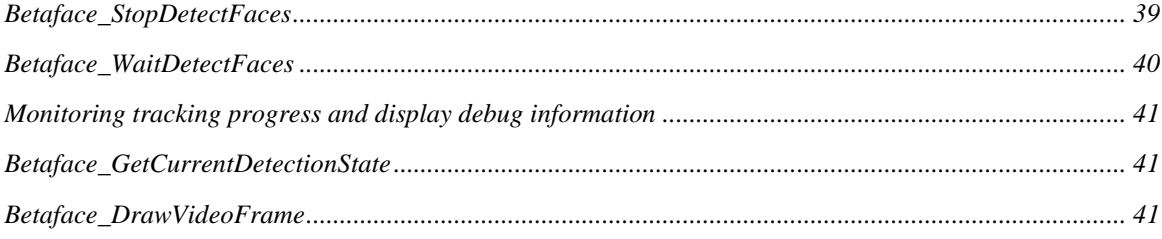

### <span id="page-5-0"></span>*SDK functions*

#### <span id="page-5-1"></span>*SDK initialization and return values*

*Each SDK function returns integer value - 0 for no error and negative values for various error conditions. Following values are predefined for all functions:*

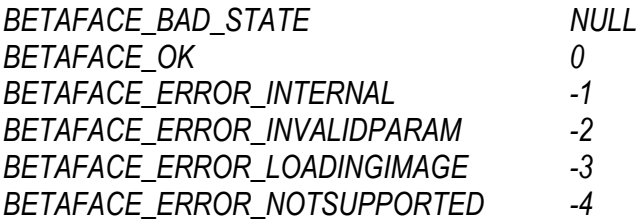

*SDK instance should be initialized prior to calling various SDK functions. Initialization function will return internal state reference value which should be passed back with each SDK function call. It is recommended to initialize separate instance for each execution thread. After initialization different images or video feeds can be repeatedly processed. At the application exit, or to save RAM allocated for instance de-initialization function should be called.*

<span id="page-5-2"></span>**Betaface\_Init** *(BetafaceInternalState\* pState)*

*Call this function to initialize the library and retrieve internal state value.*

*Parameters:*

*pState Pointer to BetafaceInternalState variable, by this address internal state reference value will be returned. Value BETAFACE\_BAD\_STATE is returned if the function fails.*

*Return value:*

*Function returns BETAFACE\_OK if it is successful, error code otherwise.*

<span id="page-5-3"></span>**Betaface\_Deinit** *(BetafaceInternalState\* pState)*

*Call this function to release internal library state and all associated resources.*

*Parameters:*

*pState Pointer to BetafaceInternalState variable, by this address should be stored valid internal state reference value.*

*Return value:*

<span id="page-6-0"></span>*Loading, saving, copying, displaying and releasing images*

<span id="page-6-1"></span>**Betaface\_LoadImage** *(BetafaceInternalState State, char\* strImageFilename, BetafaceImage\* pImg)*

*This function loads the static image from the HDD to the memory and converts it to internal Betaface image representation format.*

*Parameters:*

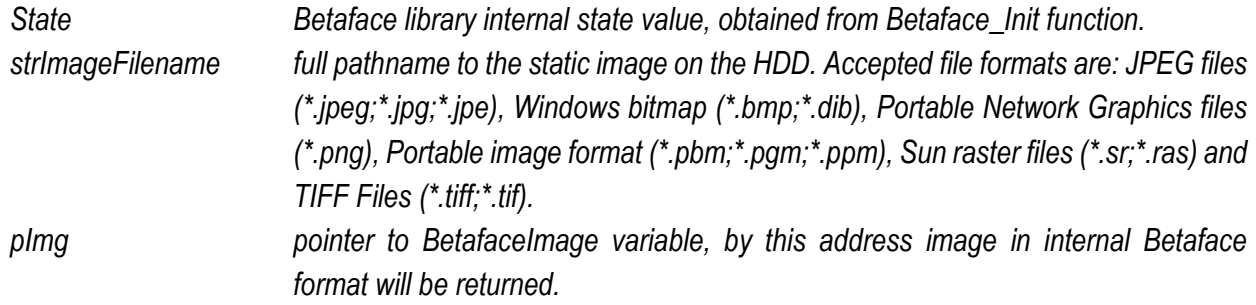

#### *Return value:*

*Function returns BETAFACE\_OK if it is successful, error code otherwise.*

<span id="page-6-2"></span>**Betaface\_SaveImage** *(BetafaceInternalState State, char\* strImageFilename, BetafaceImage Img, BetafaceSaveImageFlags flags, char\* strText);*

*This function converts and stores image from internal Betaface image representation to one of the common file formats.*

## *Parameters:*

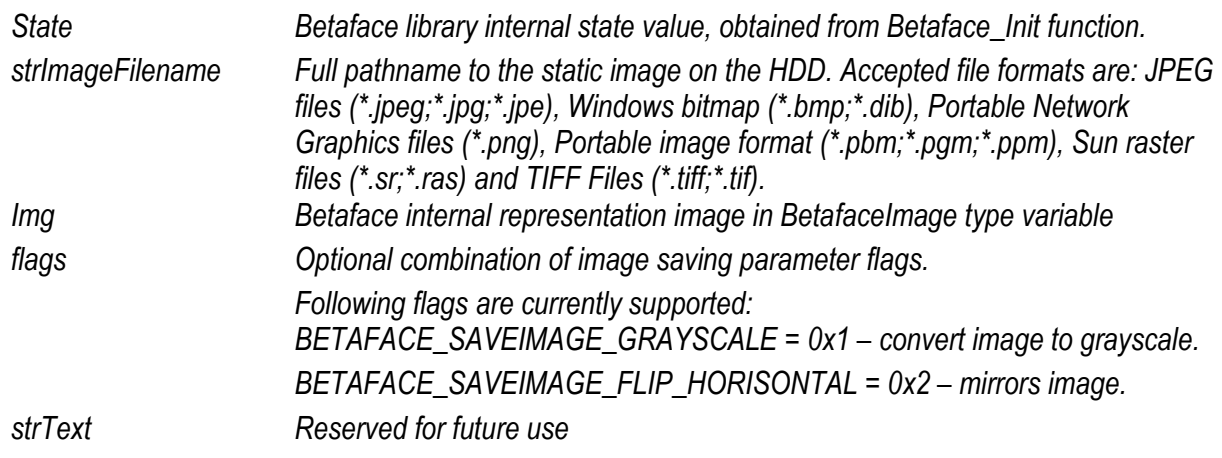

### *Return value:*

<span id="page-7-0"></span>**Betaface\_LoadMemoryImage** *(BetafaceInternalState State, unsigned char\* pImageBytes, int iWidth, int iHeight, double dPixelAspect, BetafaceMemoryFormat nFormat, bool bFlipVertical, BetafaceImage\* pImg) This function loads the static image from the memory and converts it to internal Betaface image representation format.*

*Parameters:*

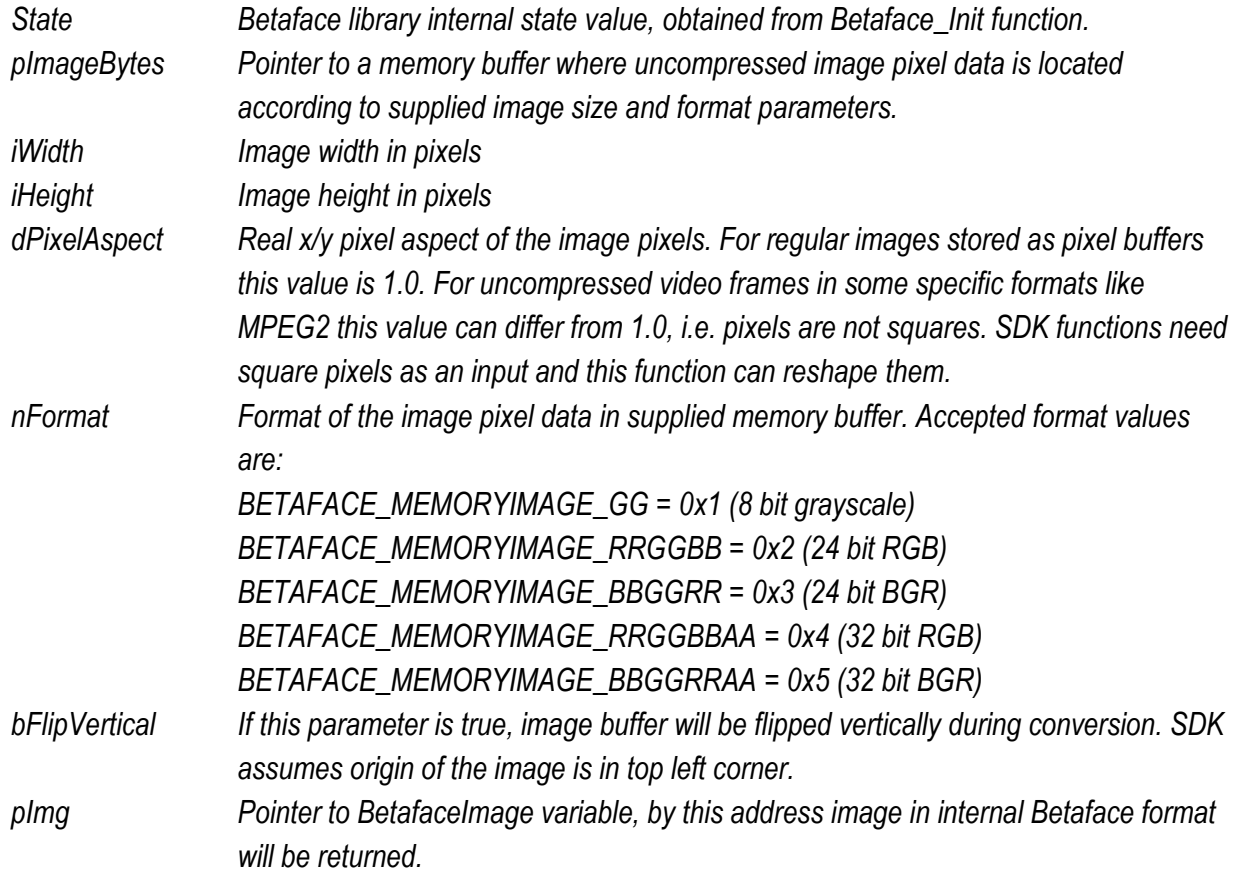

*Return value:*

<span id="page-7-1"></span>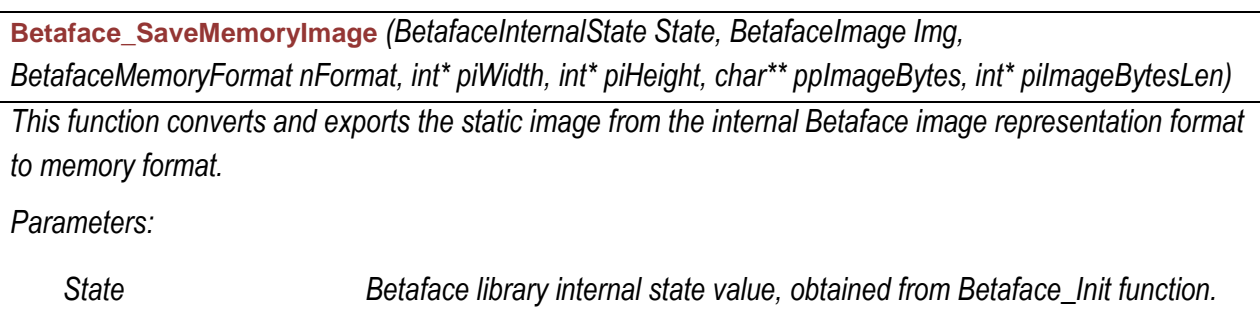

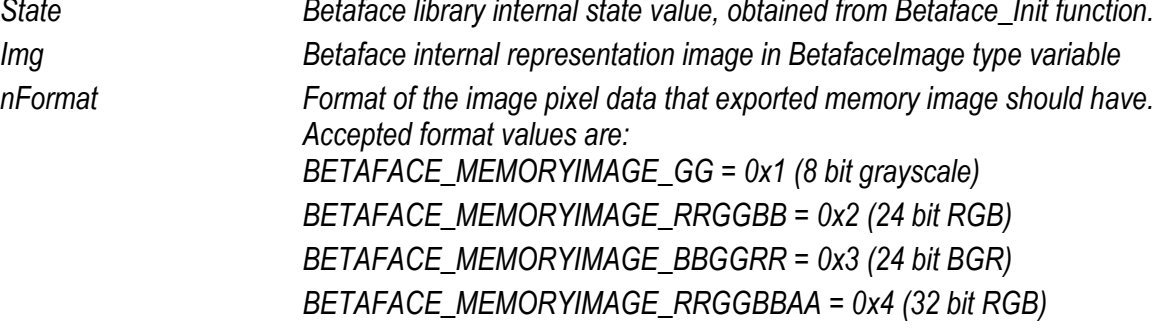

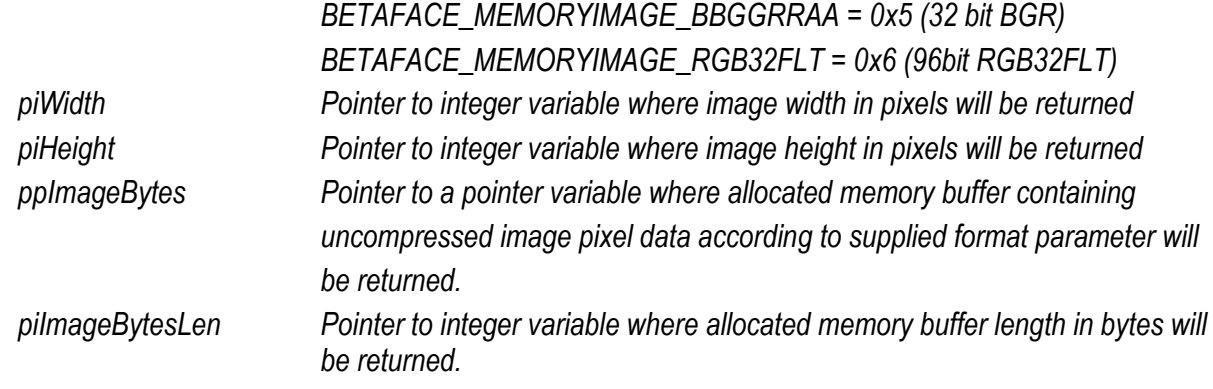

*Return value:*

*Function returns BETAFACE\_OK if it is successful, error code otherwise.*

<span id="page-8-0"></span>**Betaface\_CopyImage** *(BetafaceInternalState State, BetafaceImage Img, BetafaceImage\* pImgCopy)*

*This function creates a copy of an image in internal Betaface representation.*

*Parameters:*

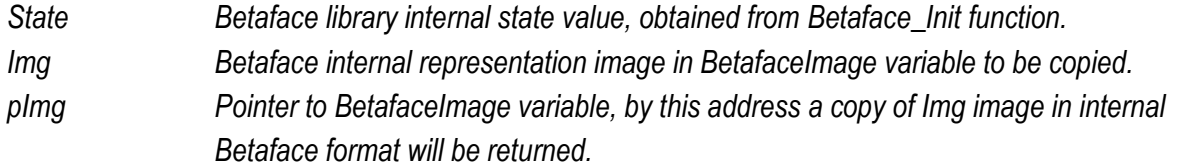

*Return value:*

*Function returns BETAFACE\_OK if it is successful, error code otherwise.*

<span id="page-8-1"></span>**Betaface\_ReleaseImage** *(BetafaceInternalState State, BetafaceImage\* pImg)*

*This function releases image in internal Betaface representation*

*Parameters:*

*State Betaface library internal state value, obtained from Betaface\_Init function pImg Betaface internal representation image in BetafaceImage variable*

*Return value:*

*Function returns BETAFACE\_OK if it is successful, error code otherwise.*

<span id="page-8-2"></span>**Betaface\_ReleaseMemoryImage** *(BetafaceInternalState State, char\*\* ppImageBytes)*

*This function releases memory buffer allocated via Betaface\_SaveMemoryImage function*

*Parameters:*

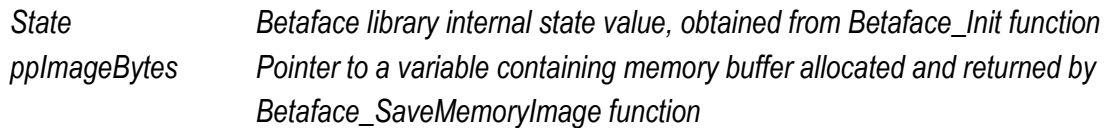

*Return value:*

*Function returns BETAFACE\_OK if it is successful, error code otherwise*

<span id="page-9-0"></span>**Betaface\_GetImageSize** *(BetafaceInternalState State, BetafaceImage Img, int\* piWidth, int\* piHeight)*

*This function returns image dimensions in pixels*

*Parameters:*

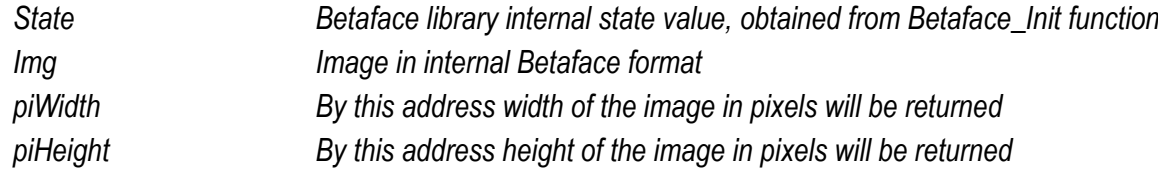

*Return value:*

*Function returns BETAFACE\_OK if it is successful, error code otherwise*

<span id="page-9-1"></span>**Betaface\_DisplayImage** *(BetafaceInternalState State, BetafaceImage Img, char\* strWindowName)*

*This function returns display of the image in a separate window for debugging purposes*

*Parameters:*

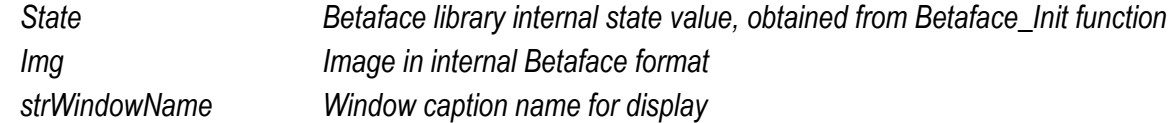

*Return value:*

#### <span id="page-10-0"></span>*Face detection*

<span id="page-10-1"></span>**Betaface\_DetectFaces** *(BetafaceInternalState State, BetafaceImage Img, BetafaceDetectionSettings dSettings, int\* piFacesCount, BetafaceDetectionResult\* pDetectionResult)*

*This functions searches for the face pattern on the given images in all locations and under any angles.*

*Parameters:*

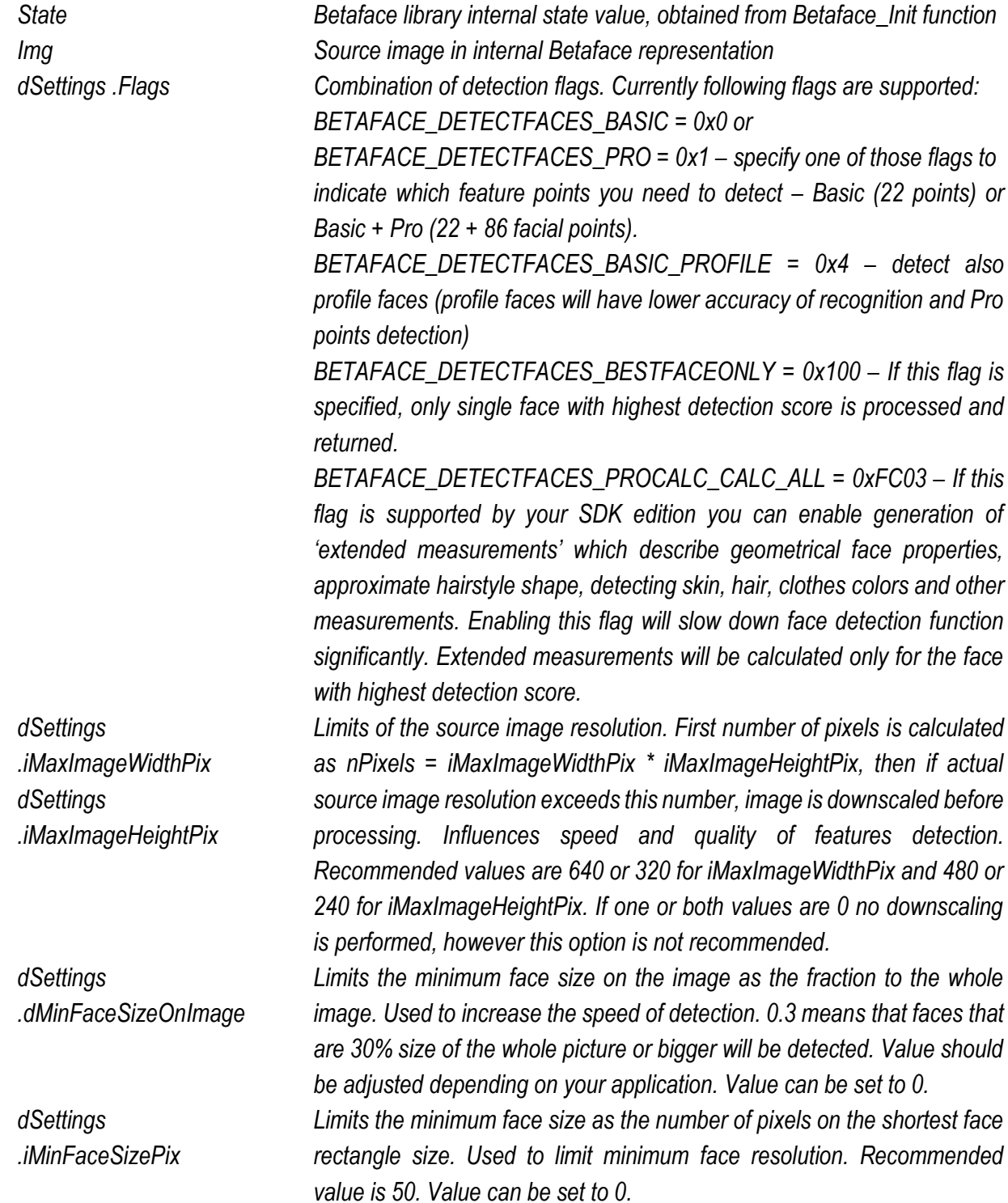

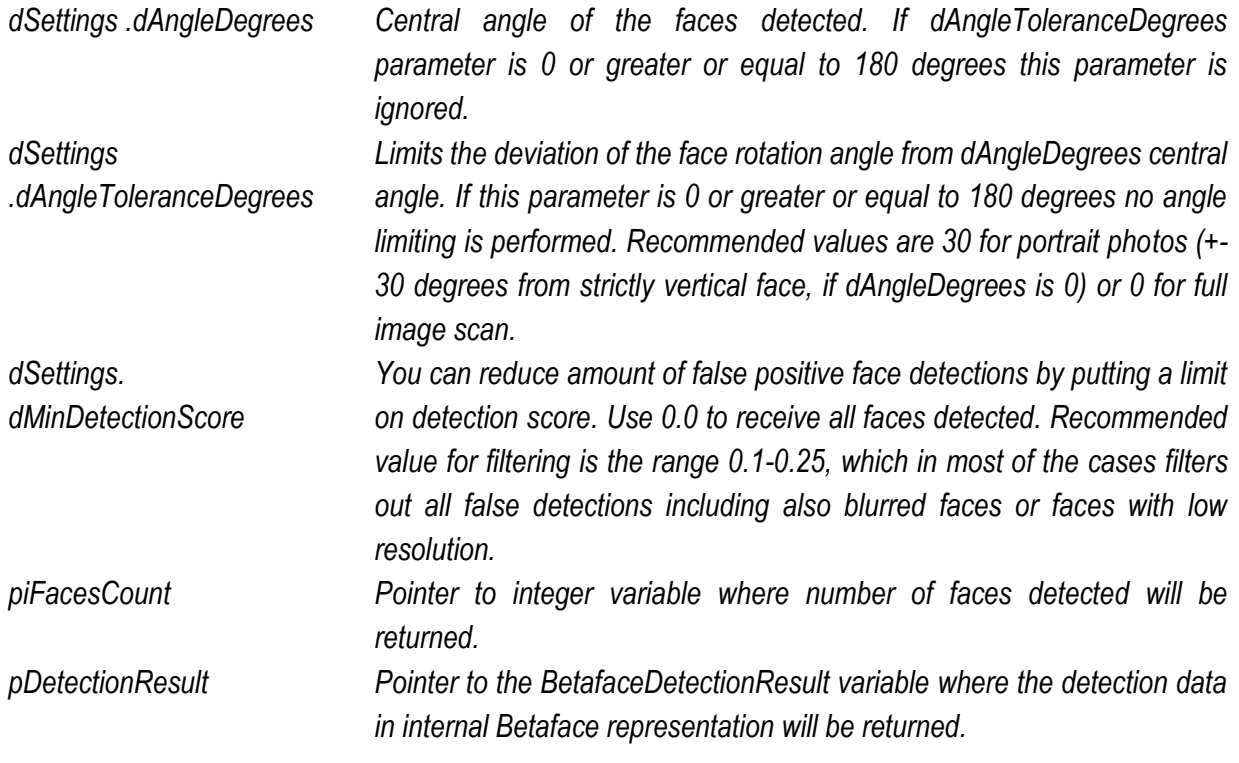

*Return value:*

*Function returns BETAFACE\_OK if it is successful, error code otherwise.*

<span id="page-11-0"></span>**Betaface\_ReleaseDetectionResult** *(BetafaceInternalState State, BetafaceDetectionResult\* pDetectionResult)*

*This function releases the detection result data and all resources associated with it.*

*Parameters:*

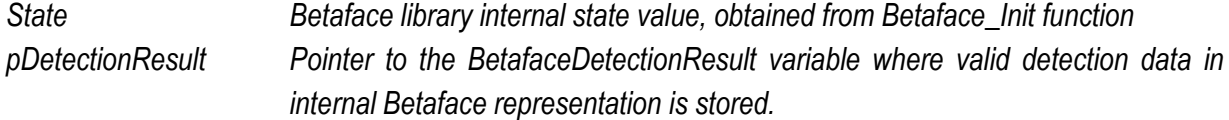

*Return value:*

## <span id="page-12-0"></span>*Processing detection result, retrieving faces information*

*Detection result is essentially a collection of metadata associated with each face detected. This collection of metadata is stored in a separate internal collection object for each face. You can query how many faces were detected, retrieve specific face metadata and later get/set individual parameters values in it.*

<span id="page-12-1"></span>**Betaface\_GetFacesCount** *(BetafaceInternalState State, BetafaceDetectionResult DetectionResult, int\* piFacesCount)*

*This function returns the number of detected faces information contained in detection result*

*Parameters:*

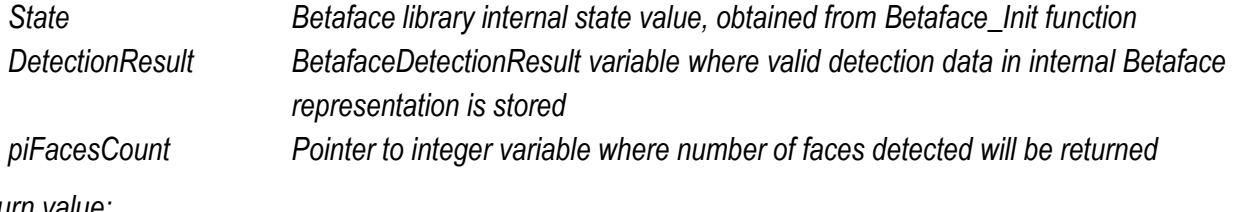

*Return value:*

*Function returns BETAFACE\_OK if it is successful, error code otherwise*

<span id="page-12-2"></span>**Betaface\_GetFaceInfo** *(BetafaceInternalState State, BetafaceDetectionResult DetectionResult, int iFaceIndex, BetafaceFaceInfo\* pFaceInfo)*

*This function retrieves BetafaceFaceInfo face information in internal Betaface representation from the detection result by the given index.*

*Parameters:*

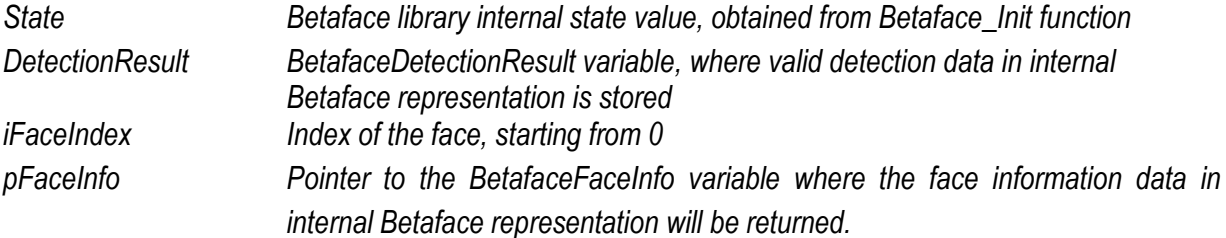

*Return value:*

*Function returns BETAFACE\_OK if it is successful, error code otherwise*

<span id="page-12-3"></span>**Betaface\_CreateFaceInfo** *(BetafaceInternalState State, BetafaceFaceInfo\* pFaceInfo)*

*This function creates empty face information structure, which can be further filled in with points and metadata. It is used when you need to create face information structure manually, for example to crop or further process face defined by serialized points information stored in external database.*

*Parameters:*

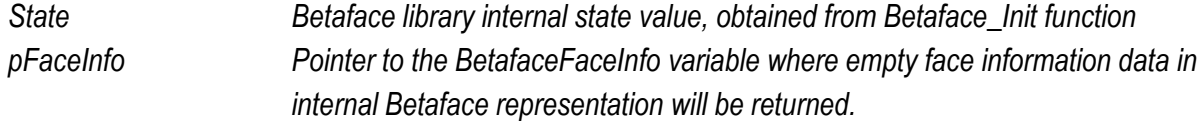

## *Return value:*

*Function returns BETAFACE\_OK if it is successful, error code otherwise*

<span id="page-13-0"></span>**Betaface\_CopyFaceInfo** *(BetafaceInternalState State, BetafaceFaceInfo FaceInfo, BetafaceFaceInfo\* pFaceInfoCopy)*

*This function creates a complete copy of face information structure.*

*Parameters:*

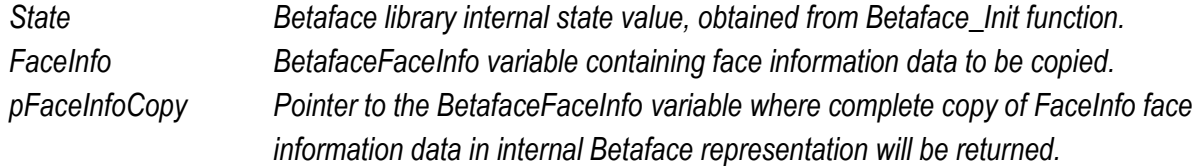

*Return value:*

*Function returns BETAFACE\_OK if it is successful, error code otherwise*

<span id="page-13-1"></span>**Betaface\_ReleaseFaceInfo** *(BetafaceInternalState State, BetafaceFaceInfo\* pFaceInfo)*

*Call this function to release face information data and all resources associated with it.*

*Parameters:*

*State Betaface library internal state value, obtained from Betaface\_Init function. pFaceInfo Pointer to the BetafaceFaceInfo variable where valid face information data in internal Betaface representation is stored.*

*Return value:*

<span id="page-14-0"></span>*Getting and setting face information property values*

*Face information is represented by collection of named property values. Each property value is referenced by combination (bitwise OR) of two integer constants – one of them defining specific Feature and another defining specific parameter of this feature. Each feature can be one of three types (Face, Point and Measurement) and have different parameters associated with it. For example: single Face type feature called "Face" represents rectangular area, where face is found on the image and has X,Y coordinates of its center as well as width/height of the face rectangle and detection score as parameters.* 

*Features of Point type do not have detection scores or width/height information but only have X,Y coordinates. Measurements have single value parameter as well as min/max parameters defining a value within given range. Each parameter value can be either Boolean or Double, depends on the parameter, and corresponding function should be used to get/set it.*

<span id="page-14-1"></span>**Betaface\_GetFaceInfoBoolParam** *(BetafaceInternalState State, BetafaceFaceInfo FaceInfo, BetafaceFeatureParam param, bool\* pValue);*

*This function used to retrieve Boolean type parameters values from face information data*

*Parameters:*

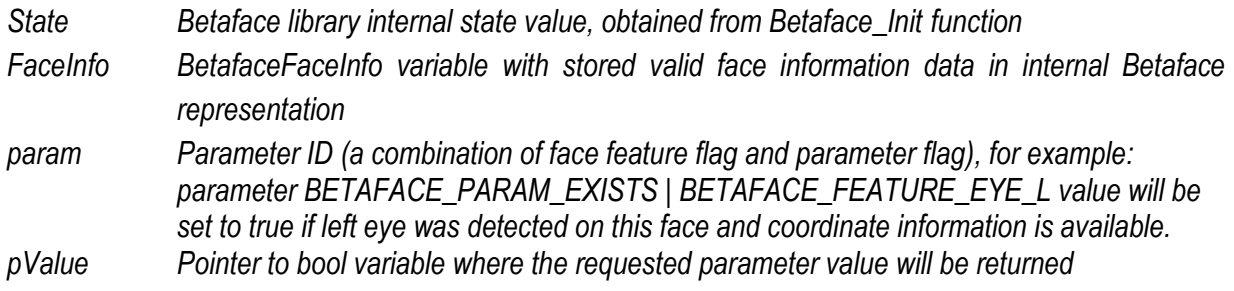

*Return value:*

*Function returns BETAFACE\_OK if it is successful, error code otherwise*

<span id="page-14-2"></span>**Betaface\_GetFaceInfoDoubleParam** *(BetafaceInternalState State, BetafaceFaceInfo FaceInfo, BetafaceFeatureParam param, double\* pValue);*

*This function is used to retrieve double type parameters values from face information data.*

*Parameters:*

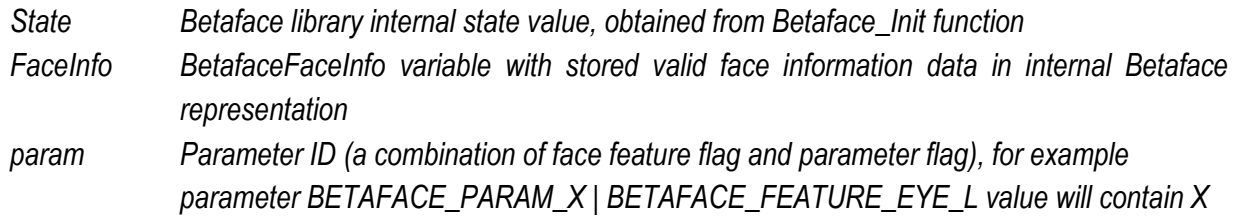

*coordinate of the center of left eye in pixels.*

*pValue Pointer to double variable where the requested parameter value will be returned*

*Return value:*

*Function returns BETAFACE\_OK if it is successful, error code otherwise*

<span id="page-15-0"></span>**Betaface\_SetFaceInfoBoolParam** *(BetafaceInternalState State, BetafaceFaceInfo FaceInfo, BetafaceFeatureParam param, bool Value);*

*This function used to set bool type parameters values in face information data*

*Parameters:*

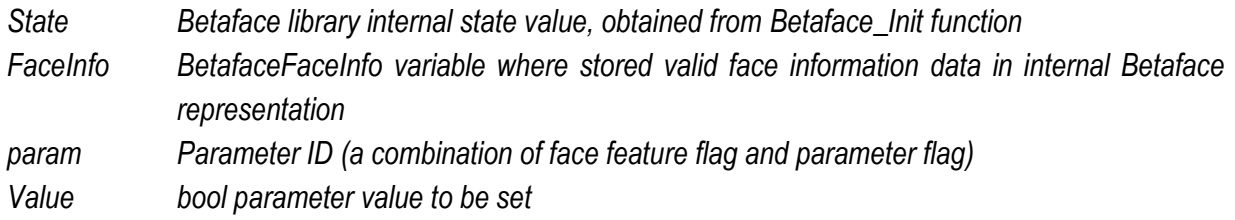

*Return value:*

*Function returns BETAFACE\_OK if it is successful, error code otherwise*

<span id="page-15-1"></span>**Betaface\_SetFaceInfoDoubleParam** *(BetafaceInternalState State, BetafaceFaceInfo FaceInfo, BetafaceFeatureParam param, double Value);*

*This function used to set double type parameters values in face information data*

*Parameters:*

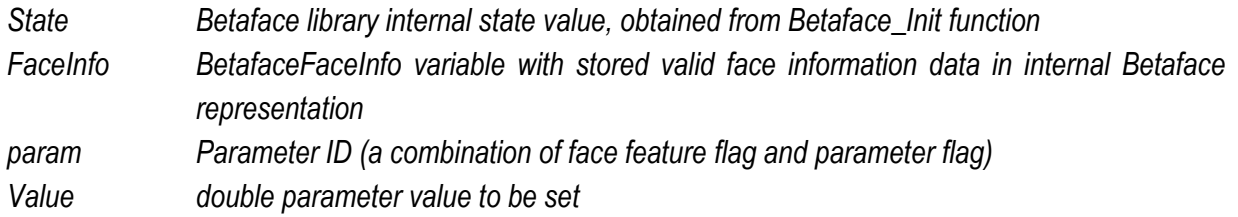

*Return value:*

#### <span id="page-16-0"></span>**Predefined parameters***:*

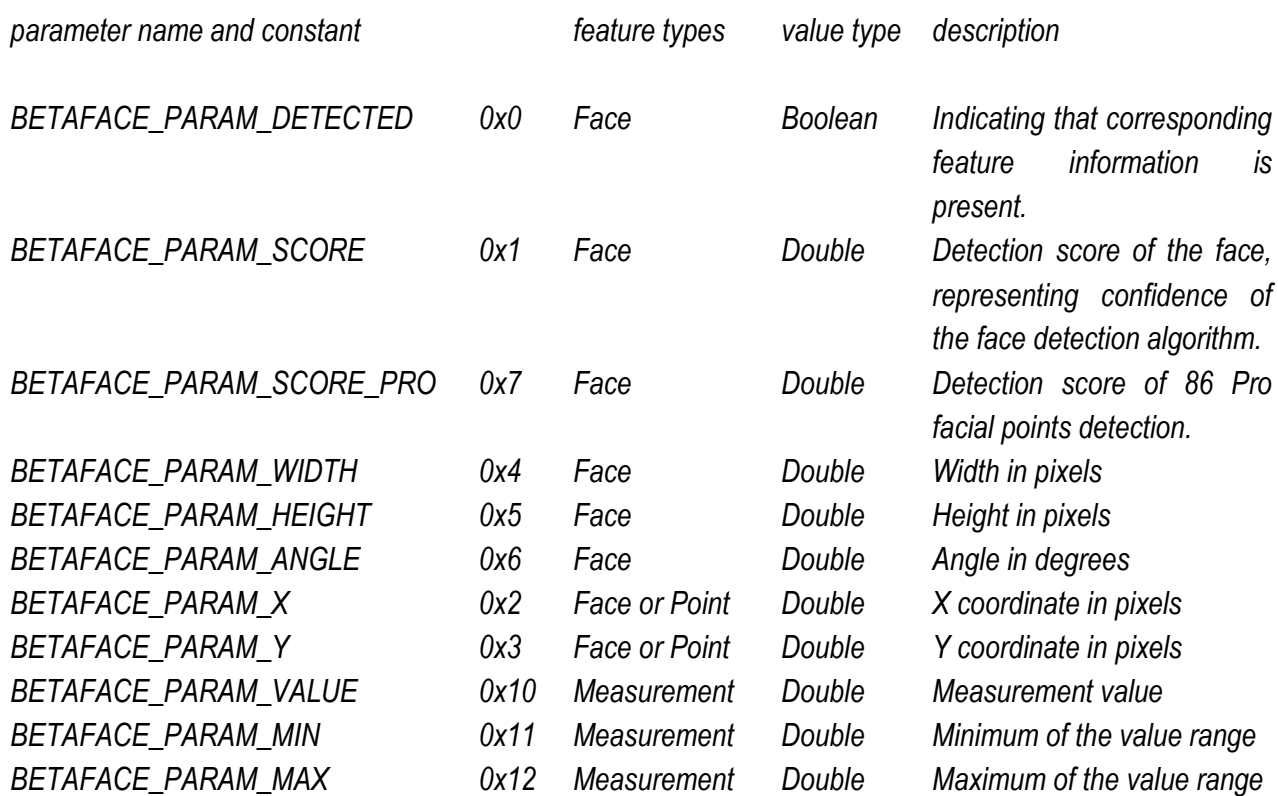

#### <span id="page-16-1"></span>**Features of the Face type***:*

*BETAFACE\_FEATURE\_FACE 0x00000100*

<span id="page-16-2"></span>**Features of the Point type** *(includes 8 basic and 86 Pro points):*

### *Available in all SDK editions*

*BETAFACE\_FEATURE\_EYE\_L 0x00000200 Center of left eye BETAFACE\_FEATURE\_EYE\_R 0x00000300 Center of right eye BETAFACE\_FEATURE\_EYE\_LCO 0x00000400 Left eye outer corner BETAFACE\_FEATURE\_EYE\_RCO 0x00000500 Right eye outer corner BETAFACE\_FEATURE\_EYE\_LCI 0x00000600 Left eye inner corner BETAFACE\_FEATURE\_EYE\_RCI 0x00000700 Right eye inner corner BETAFACE\_FEATURE\_MOUTH 0x00000B00 Mouth center BETAFACE\_FEATURE\_MOUTH\_LC 0x00000800 Mouth left corner BETAFACE\_FEATURE\_MOUTH\_RC 0x00000900 Mouth right corner BETAFACE\_FEATURE\_NOSE\_TIP 0x00000A00 Tip of the nose BETAFACE\_FEATURE\_NOSE\_L 0x00001500 Left nostril BETAFACE\_FEATURE\_NOSE\_R 0x00001600 Right nostril BETAFACE\_FEATURE\_EYEBROW\_L 0x00000C00 Left eyebrow center BETAFACE\_FEATURE\_EYEBROW\_R 0x00000F00 Right eyebrow center*

*BETAFACE\_FEATURE\_EYEBROW\_LCI 0x00000D00 Left eyebrow inner corner BETAFACE\_FEATURE\_EYEBROW\_LCO 0x00000E00 Left eyebrow outer corner BETAFACE\_FEATURE\_EYEBROW\_RCI 0x00001000 Right eyebrow inner corner BETAFACE\_FEATURE\_EYEBROW\_RCO 0x00001100 Right eyebrow outer corner BETAFACE\_FEATURE\_CHIN\_B 0x00001200 Chin bottom BETAFACE\_FEATURE\_CHIN\_L 0x00001300 Chin left BETAFACE\_FEATURE\_CHIN\_R 0x00001400 Chin right*

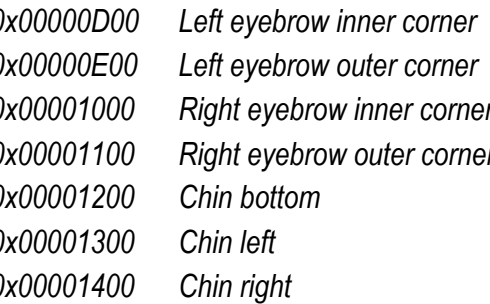

# *Available in Pro and Xtreme SDK editions*

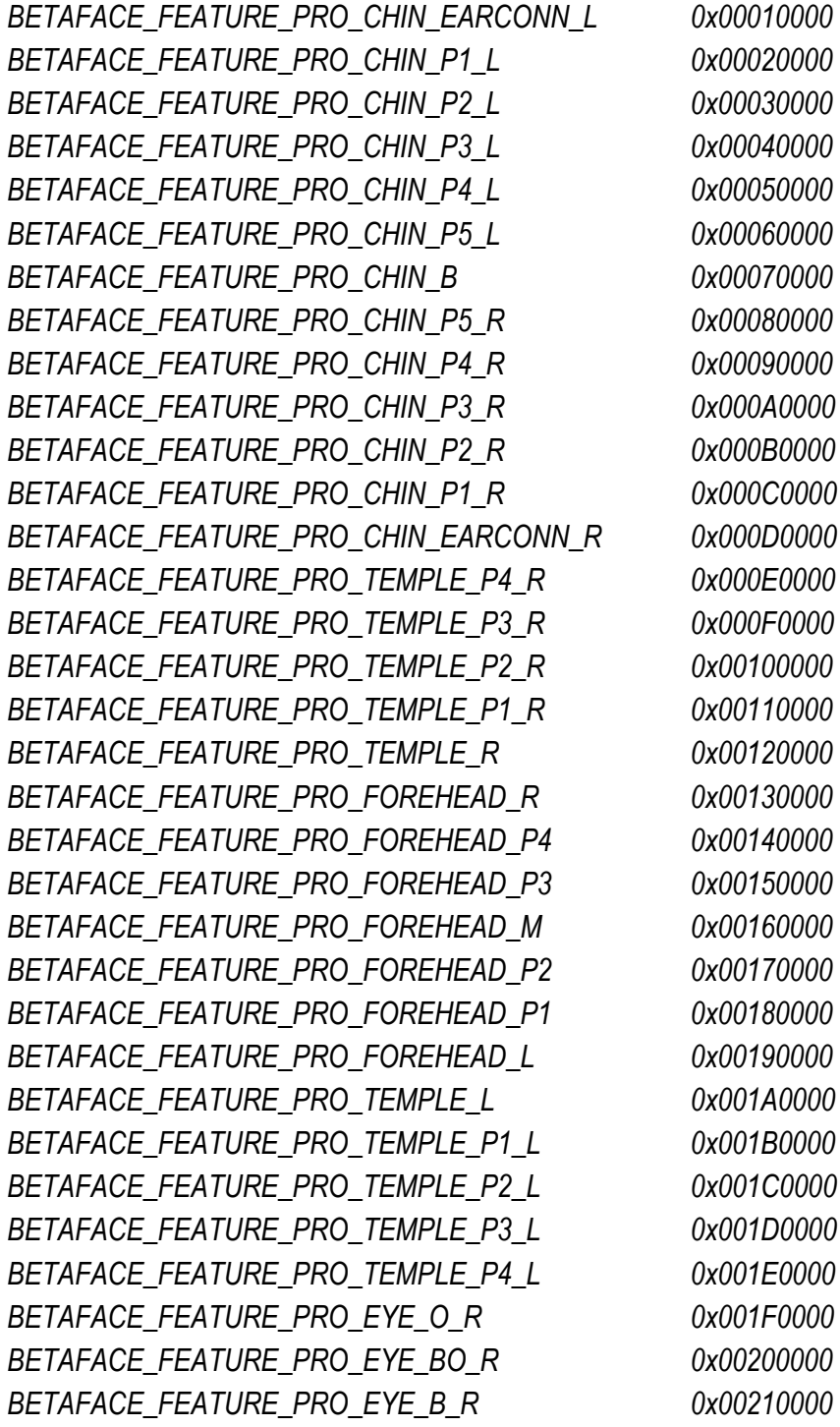

*BETAFACE\_FEATURE\_PRO\_EYE\_BI\_R 0x00220000 BETAFACE\_FEATURE\_PRO\_EYE\_I\_R 0x00230000 BETAFACE\_FEATURE\_PRO\_EYE\_TI\_R 0x00240000 BETAFACE\_FEATURE\_PRO\_EYE\_T\_R 0x00250000 BETAFACE\_FEATURE\_PRO\_EYE\_TO\_R 0x00260000 BETAFACE\_FEATURE\_PRO\_EYE\_O\_L 0x00270000 BETAFACE\_FEATURE\_PRO\_EYE\_TO\_L 0x00280000 BETAFACE\_FEATURE\_PRO\_EYE\_T\_L 0x00290000 BETAFACE\_FEATURE\_PRO\_EYE\_TI\_L 0x002A0000 BETAFACE\_FEATURE\_PRO\_EYE\_I\_L 0x002B0000 BETAFACE\_FEATURE\_PRO\_EYE\_BI\_L 0x002C0000 BETAFACE\_FEATURE\_PRO\_EYE\_B\_L 0x002D0000 BETAFACE\_FEATURE\_PRO\_EYE\_BO\_L 0x002E0000 BETAFACE\_FEATURE\_PRO\_EYEBROW\_I\_R 0x002F0000 BETAFACE\_FEATURE\_PRO\_EYEBROW\_TI\_R 0x00300000 BETAFACE\_FEATURE\_PRO\_EYEBROW\_T\_R 0x00310000 BETAFACE\_FEATURE\_PRO\_EYEBROW\_TO\_R 0x00320000 BETAFACE\_FEATURE\_PRO\_EYEBROW\_O\_R 0x00330000 BETAFACE\_FEATURE\_PRO\_EYEBROW\_BO\_R 0x00340000 BETAFACE\_FEATURE\_PRO\_EYEBROW\_B\_R 0x00350000 BETAFACE\_FEATURE\_PRO\_EYEBROW\_BI\_R 0x00360000 BETAFACE\_FEATURE\_PRO\_EYEBROW\_I\_L 0x00370000 BETAFACE\_FEATURE\_PRO\_EYEBROW\_TI\_L 0x00380000 BETAFACE\_FEATURE\_PRO\_EYEBROW\_T\_L 0x00390000 BETAFACE\_FEATURE\_PRO\_EYEBROW\_TO\_L 0x003A0000 BETAFACE\_FEATURE\_PRO\_EYEBROW\_O\_L 0x003B0000 BETAFACE\_FEATURE\_PRO\_EYEBROW\_BO\_L 0x003C0000 BETAFACE\_FEATURE\_PRO\_EYEBROW\_B\_L 0x003D0000 BETAFACE\_FEATURE\_PRO\_EYEBROW\_BI\_L 0x003E0000 BETAFACE\_FEATURE\_PRO\_MOUTH\_L 0x003F0000 BETAFACE\_FEATURE\_PRO\_MOUTH\_TL 0x00400000 BETAFACE\_FEATURE\_PRO\_MOUTH\_T 0x00410000 BETAFACE\_FEATURE\_PRO\_MOUTH\_TR 0x00420000 BETAFACE\_FEATURE\_PRO\_MOUTH\_R 0x00430000 BETAFACE\_FEATURE\_PRO\_MOUTH\_BR 0x00440000 BETAFACE\_FEATURE\_PRO\_MOUTH\_B 0x00450000 BETAFACE\_FEATURE\_PRO\_MOUTH\_BL 0x00460000 BETAFACE\_FEATURE\_PRO\_NOSE\_T\_L 0x00470000 BETAFACE\_FEATURE\_PRO\_NOSE\_TI\_NOSTRIL\_L 0x00480000 BETAFACE\_FEATURE\_PRO\_NOSE\_TO\_NOSTRIL\_L 0x00490000 BETAFACE\_FEATURE\_PRO\_NOSE\_BO\_NOSTRIL\_L 0x004A0000 BETAFACE\_FEATURE\_PRO\_NOSE\_B\_NOSTRIL\_L 0x004B0000 BETAFACE\_FEATURE\_PRO\_NOSE\_B 0x004C0000*

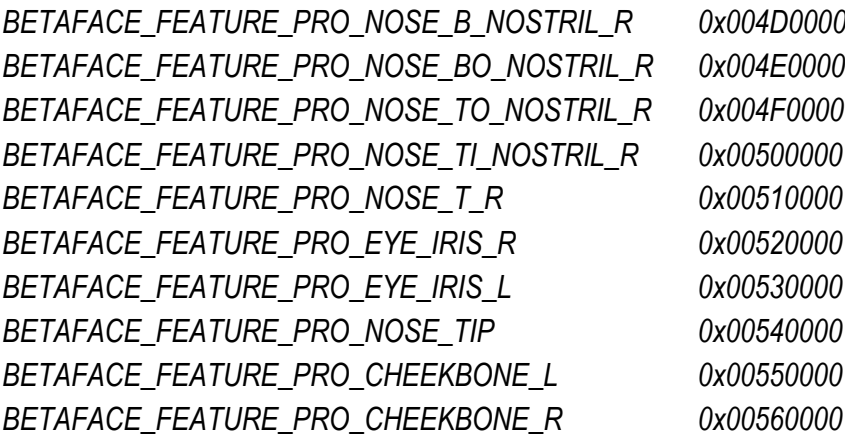

#### <span id="page-19-0"></span>**Features of the Measurement type**

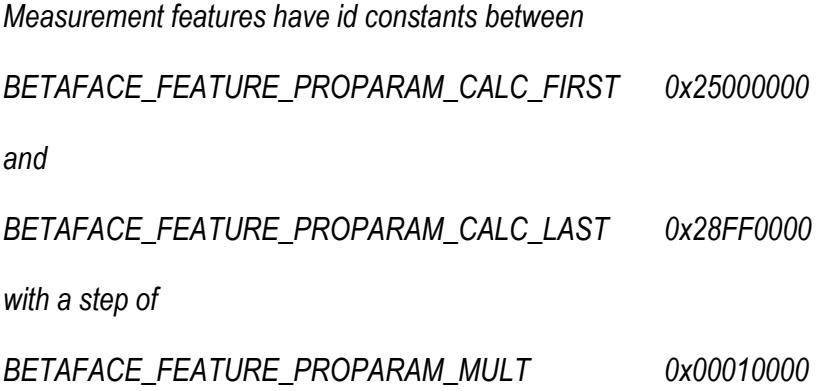

*For complete list of Measurement features supported in your version of SDK please contact Betaface support.*

#### <span id="page-20-0"></span>*Face recognition*

*Face recognition process involves converting face information and corresponding image into independent recognition binary 'key' which usually have a size of few kilobytes or less and can be stored in the database or any other storage like file system. Recognition key is essentially face and facial features description in compact binary form. Recognition keys can be compared in pairs giving similarity value. Similarity value can be used either directly to sort results of multiple faces comparison in the order of similarity or, with a conversion for specific False Alarm (FA) rate and rank, they give normalized confidence value - how likely two faces belong to the same person, in the range 0-100% as well as decision whether it is the same person or not. Accuracy of such identification/verification tasks strongly depends on the data used, size of the problem, particular algorithm and comparison strategy.*

<span id="page-20-1"></span>**Betaface\_GenerateFaceKey** *(BetafaceInternalState State, BetafaceImage Img, BetafaceFaceInfo FaceInfo, BetafaceRecognitionFlags flags, char\*\* ppFaceKeyData, int\* piFaceKeyLen)*

*Function converts the face to the special binary "key" representation, which can be quickly compared with any other "key(s)" to determine how similar one face is to another. These keys are usually stored in the database as BLOB (binary large object) fields.*

*Parameters:*

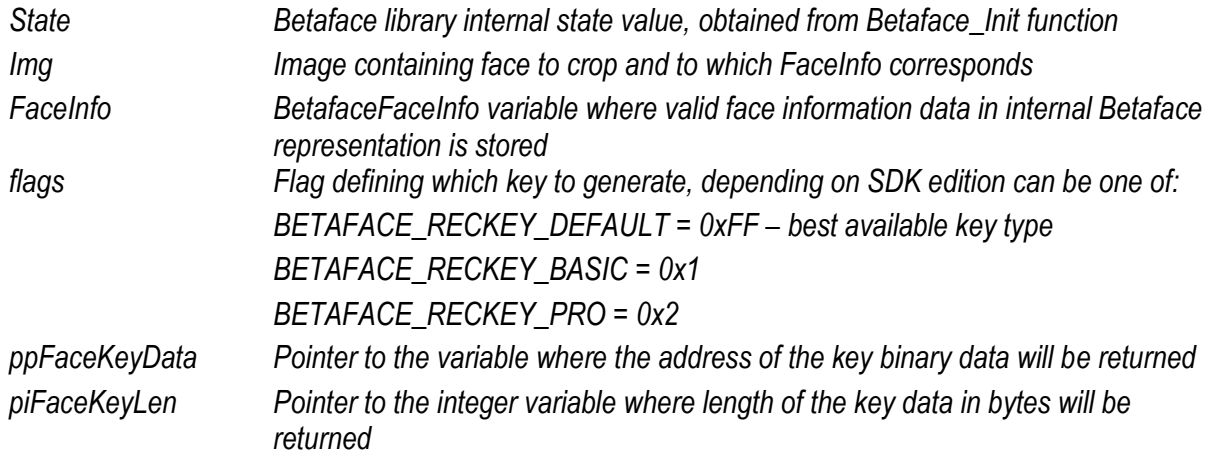

*Return value:*

*Function returns BETAFACE\_OK if it is successful, error code otherwise*

<span id="page-20-2"></span>**Betaface\_CompareFaceKeys** *(BetafaceInternalState State, char\* pFaceKeyData1, char\* pFaceKeyData2, int FaceKeysLen, double\* pdSimilarity)*

*This function compares two binary face "keys" of the same length and returns raw similarity score value.* 

*Parameters:*

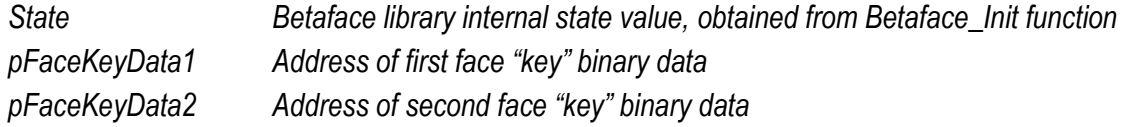

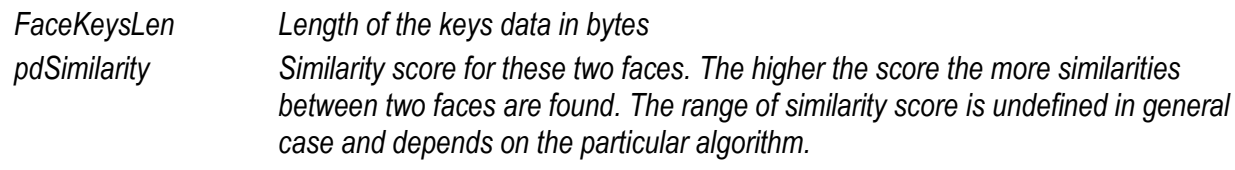

*Return value:*

*Function returns BETAFACE\_OK if it is successful, error code otherwise*

<span id="page-21-0"></span>**Betaface\_CompareFaceKeysEx** *(BetafaceInternalState State, char\* pFaceKeyData1, char\* pFaceKeyData2, int FaceKeysLen, int iRank, double dFalseAlarmRate, bool\* pbIsSamePerson, double\* pdNormalizedConfidence)*

*This function compares two binary face "keys" of the same length and returns normalized confidence value as well as identification decision for specified False Alarm (FA) rate and rank.*

*Parameters:*

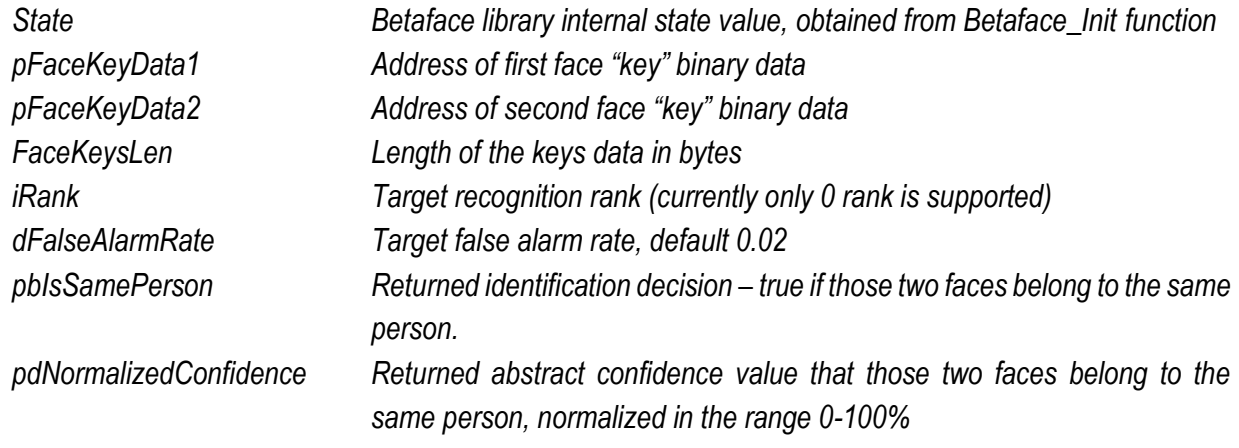

*Return value:*

*Function returns BETAFACE\_OK if it is successful, error code otherwise*

<span id="page-21-1"></span>**Betaface\_ReleaseFaceKey** *(BetafaceInternalState State, char\*\* ppFaceKeyData)*

*This function release face "key" binary data and all associated resources*

*Parameters:*

*State Betaface library internal state value, obtained from Betaface\_Init function ppFaceKeyData Pointer to variable containing address of face "key" binary data to be released*

*Return value:*

<span id="page-22-0"></span>**Betaface\_JoinFaceKeys** *(BetafaceInternalState State, char\* pFaceKeyData1, char\* pFaceKeyData2, int FaceKeysLen, bool bAppend, char\*\* ppFaceKeyData, int\* piFaceKeyLen)*

*When more than one image is available for particular person usual strategy is to run comparison function using each face of one person and each face of another person, and select the best comparison result as the winning value. This function on the other hand will allow you to ' join' recognition keys created from multiple pictures into single 'strong' key, which might improve recognition quality for controlled environments input data (all faces are frontal, non-extreme lighting). In this case we recommend to create strong keys that consist of minimum 3 and ideally 10 usual keys for each person in database.*

*Parameters:*

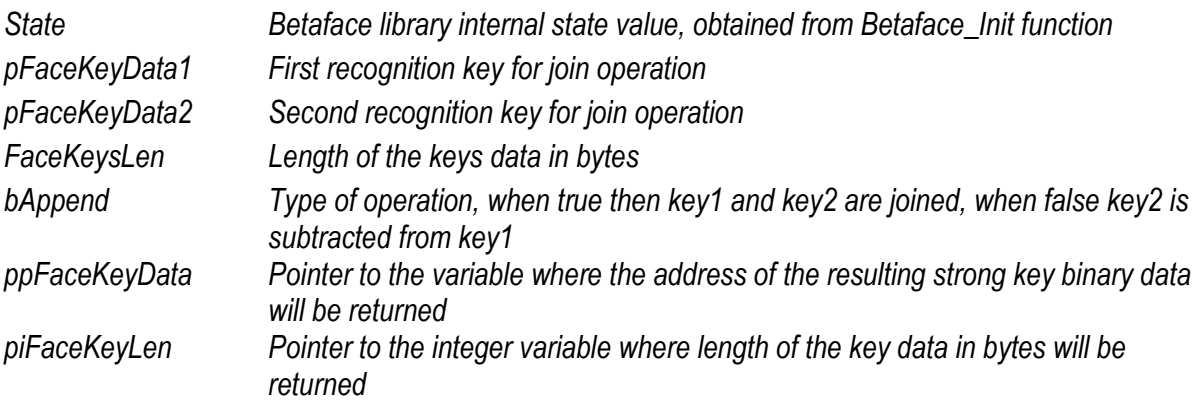

*Return value:*

*Function returns BETAFACE\_OK if it is successful, error code otherwise*

<span id="page-22-1"></span>**Betaface\_ReconstructFace** *(BetafaceInternalState State, char\* pFaceKeyData, int iFaceKeyLen, int iWidth, int iHeight, double dEyesDistance, double dEyeLineHeightK, BetafaceImage\* pImg);*

*This function can convert recognition key back into synthetic image representation of a human face. Use this function to control quality of face recognition data learned for each person*

# *Parameters:*

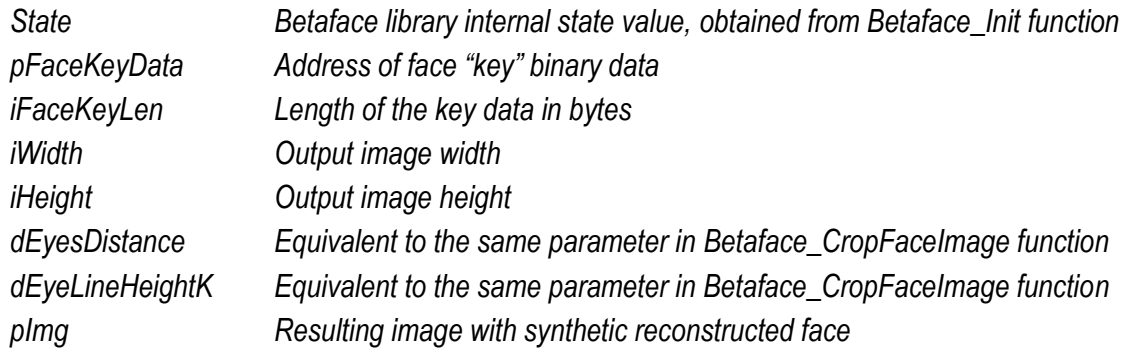

*Return value:*

<span id="page-23-0"></span>**Betaface\_ReconstructFaceAvi** *(BetafaceInternalState State, char\* pFaceKeyData, int iFaceKeyLen, int iWidth, int iHeight, double dEyesDistance, double dEyeLineHeightK, char\* strFilename)*

*This function is equivalent to Betaface\_ReconstructFace except that instead of static image it produces animated synthetic face, written in simple avi file format. Specify full filename, including .avi extension in strFilename parameter*

*Parameters:*

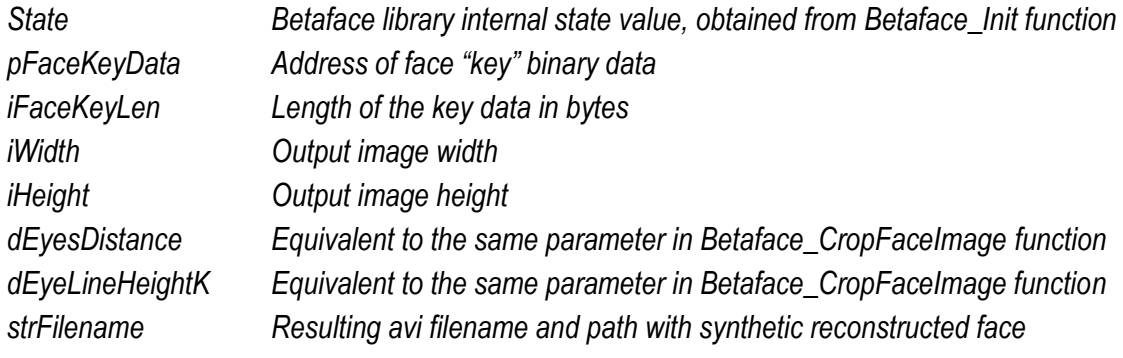

*Return value:*

<span id="page-24-0"></span>*Classifying faces (Gender, Age, Ethnicity, Smile, Glasses or facial hair detection)*

<span id="page-24-1"></span>**Betaface\_AnalyseFace** *(BetafaceInternalState State, BetafaceImage Img, BetafaceFaceInfo FaceInfo, BetafaceAnalyseFlags flags)*

*This function analyzes the face and tries to classify it. Results are added to FaceInfo and can be retrieved via Betaface\_GetFaceInfoDoubleParam with classifier flag combined with Value or Score flag. See BetafaceSampleCSharpApp sample project code.*

*Parameters:*

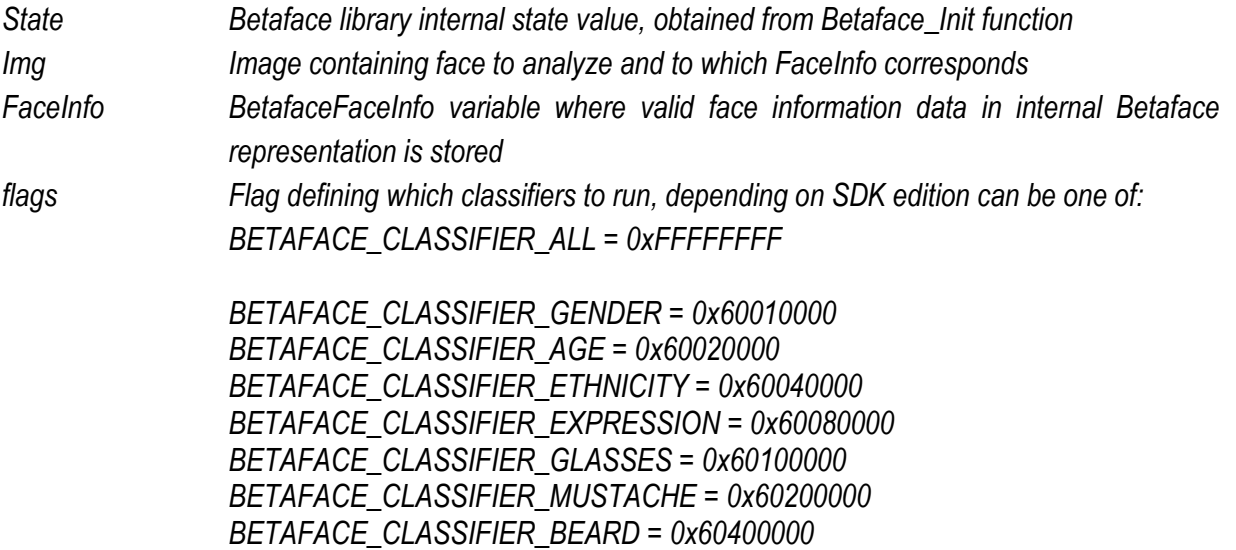

*Return value:*

#### <span id="page-25-0"></span>*Cropping and drawing faces*

<span id="page-25-1"></span>**Betaface\_CropFaceImage** *(BetafaceInternalState State, BetafaceImage Img, BetafaceFaceInfo FaceInfo, double dEyesDistance, double dEyeLineHeight, bool bDeRotate, int iCropWidth, int iCropHeight, double dAreaScale, int colorBackground, BetafaceImage\* pCroppedFaceImg, BetafaceFaceInfo\* pCroppedFaceInfo)*

*This function is for cropping and de-rotating face from the source image and then fitting it to specified output image dimensions. Use this function to crop faces as aligned portrait images.*

*Parameters:*

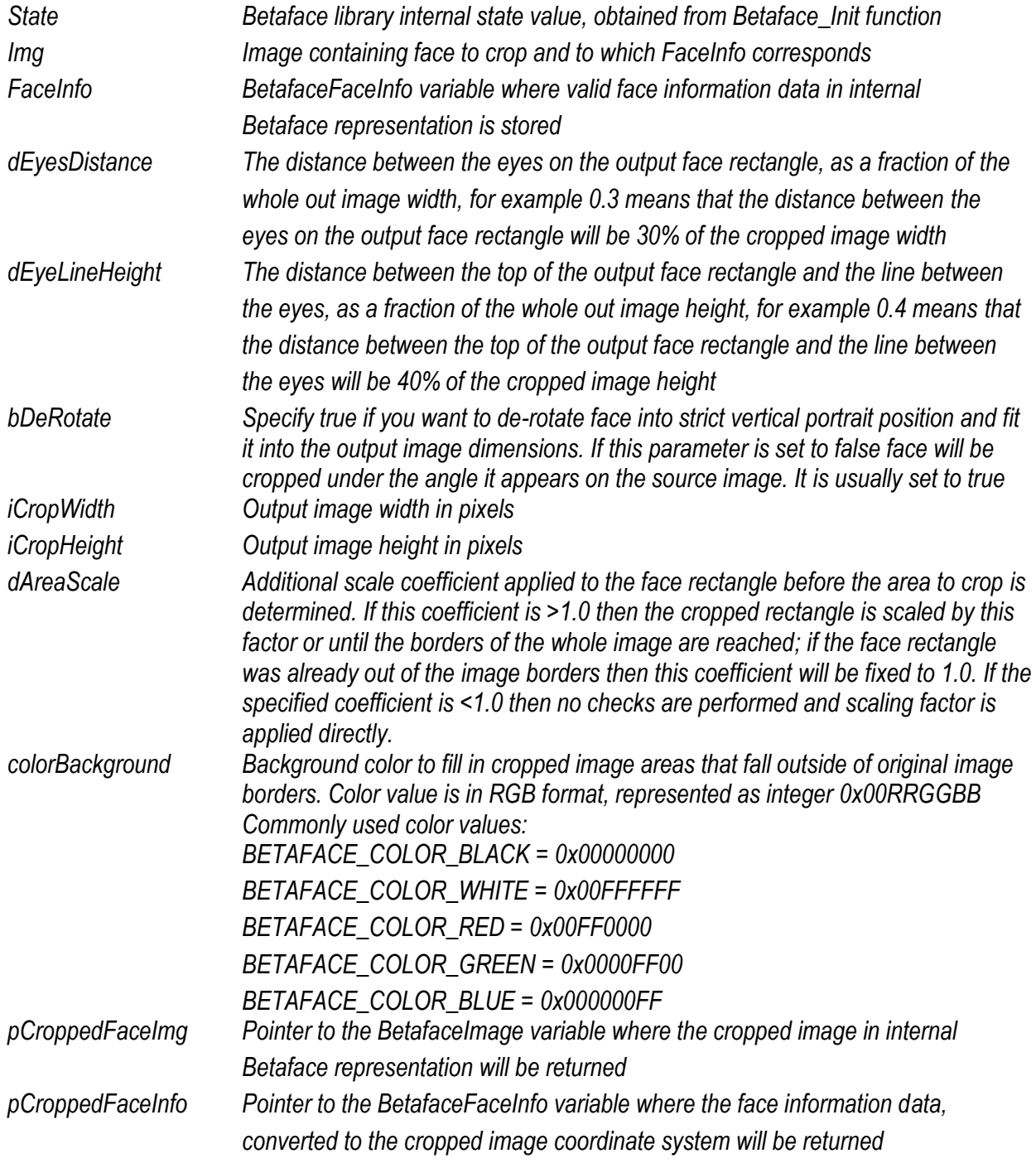

*Return value:*

*Function returns BETAFACE\_OK if it is successful, error code otherwise*

<span id="page-26-0"></span>**Betaface\_CropImageAspect** *(BetafaceInternalState State, BetafaceImage Img, BetafaceFaceInfo FaceInfo, double dEyesDistance, double dEyeLineHeight, double dFaceAspectHW, double dImageAspectHW, int colorBackground, BetafaceImage\* pCroppedFaceImg, BetafaceFaceInfo\* pCroppedFaceInfo)*

*This function crops face image and all possible surrounding area keeping the specified target image aspect ratio. First face rectangle is calculated using dEyesDistance, dEyeLineHeight, dFaceAspectHW parameters, then the maximum fit bounding rectangle.*

*Parameters:*

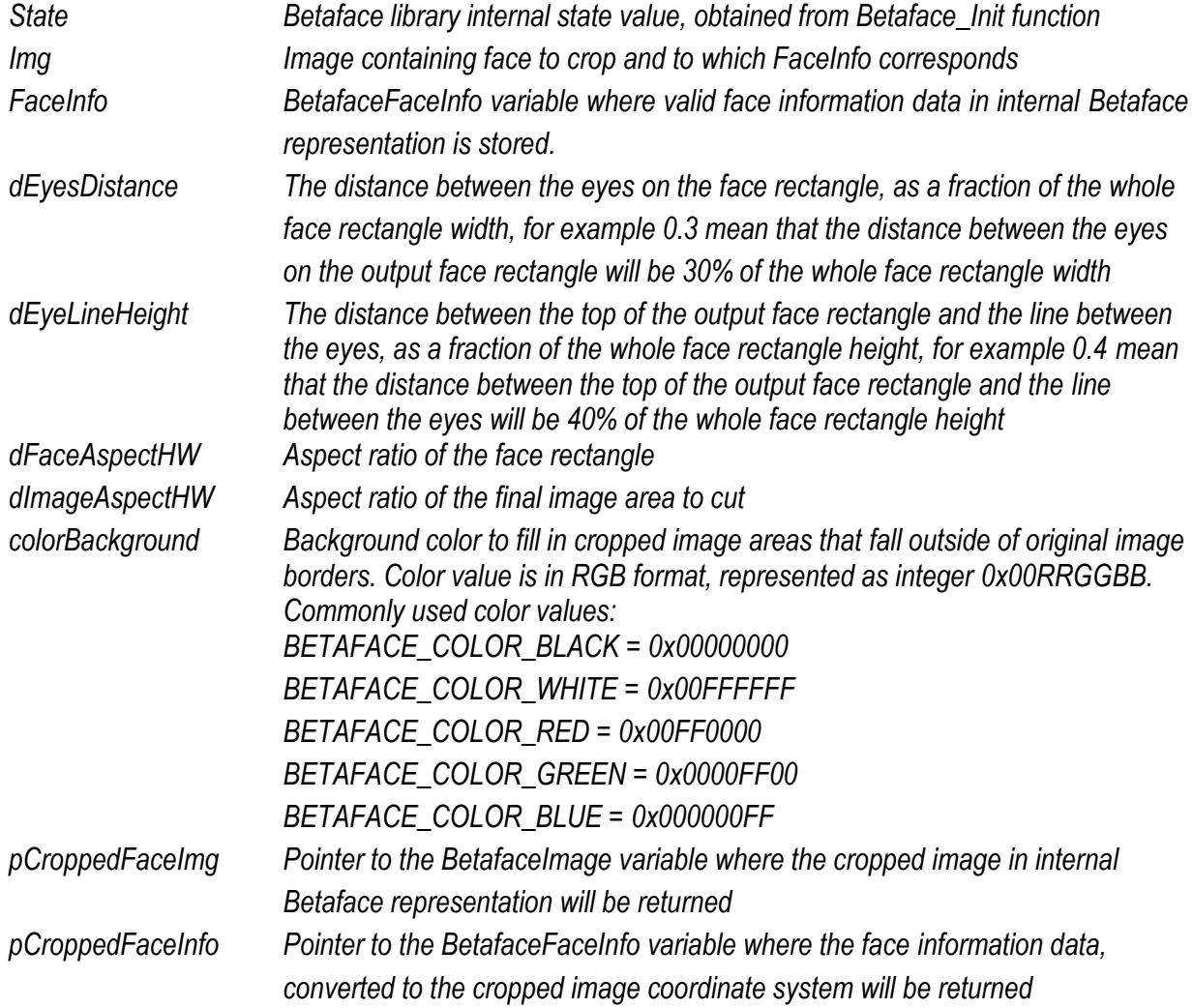

*Return value:*

<span id="page-27-0"></span>**Betaface\_DrawFaceInfo** *(BetafaceInternalState State, BetafaceImage Img, BetafaceFaceInfo FaceInfo, BetafaceDrawFaceFlags flags)*

*This function is used for debugging and visualization purposes and it draws rectangles and face feature points stored in the face information data on the corresponding image*

*Parameters:*

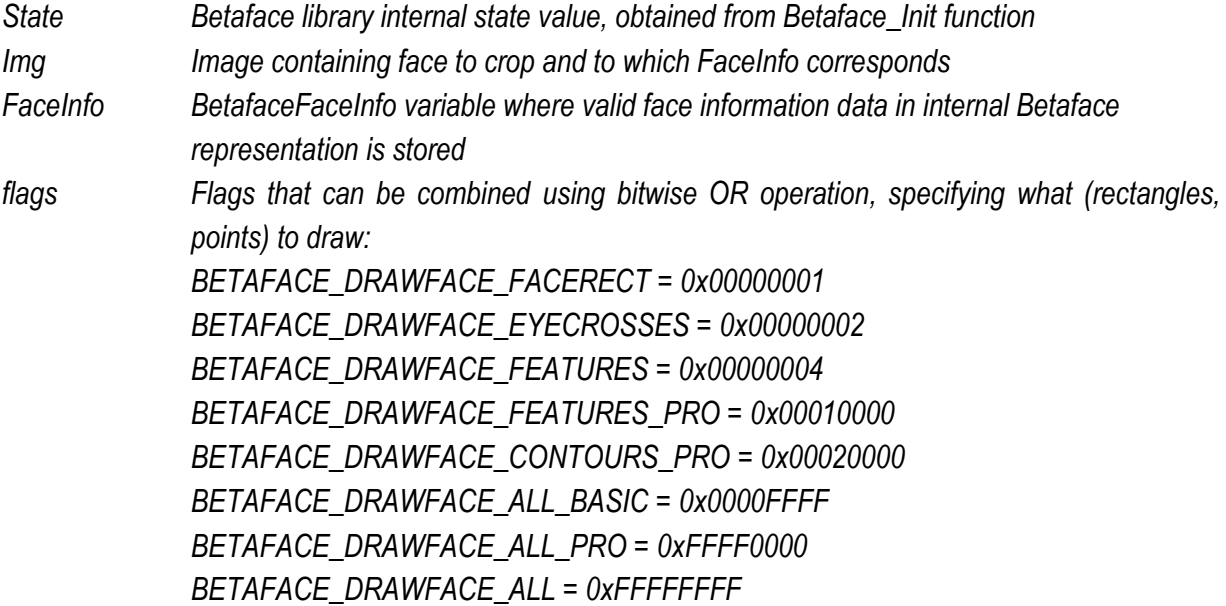

*Return value:*

<span id="page-28-0"></span>*Face effects - morphing, warping, transporting to another image*

<span id="page-28-1"></span>**Betaface\_MorphFaces** *(BetafaceInternalState State, BetafaceImage SrcFaceImg, BetafaceFaceInfo SrcFaceInfo, BetafaceImage DstFaceImg, BetafaceFaceInfo DstFaceInfo, double dTransitionKoeff, BetafaceImage\* pMorphedImg)*

*This function morphs or warps face image, using feature points contained in the face info data as an anchor points of morphing. Morph, is a transformation effect, when one face (source) shape and texture smoothly transforms into another face (destination) shape and texture. Morphing effect can be used to mix two faces together and create a face containing facial features of both source and destination faces in a proportion defined by transition coefficient, or to generate set of video frames showing transformation process (coeff. 0.0 – 1.0). Warp, is a geometrical distortion of one face (source) into a new shape, which can be done either in one step (coeff 1.0), or in number of video frames, showing smooth transformation process.*

*Parameters:*

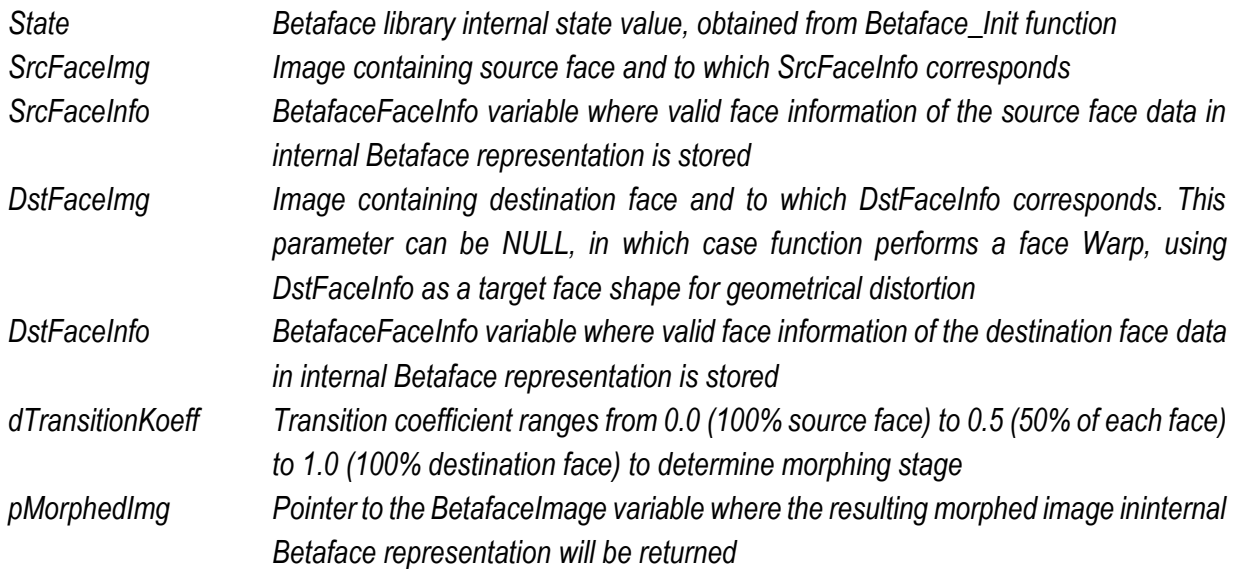

*Return value:*

*Function returns BETAFACE\_OK if it is successful, error code otherwise*

<span id="page-28-2"></span>**Betaface\_TransportFace** *(BetafaceInternalState State, BetafaceImage SrcFaceImg, BetafaceFaceInfo SrcFaceInfo, BetafaceImage DstTemplateImg, BetafaceImage DstTemplateImgAlpha, double dLx, double dLy, double dRx, double dRy, int iContrast, int iBrightness, int iSkinFilter, BetafaceImage\* pMorphedImg, BetafaceFaceInfo\* pMorphedFaceInfo)*

*This function can be used to extract face region from the source image and insert it in the destination image in the specified location with transparency mask and contrast/brightness adjustments. Function align source image according to eye coordinates of the face and targets eye coordinates in destination image, then blends two images using specified transparency mask.* 

*Parameters:*

*State Betaface library internal state value, obtained from Betaface\_Init function*

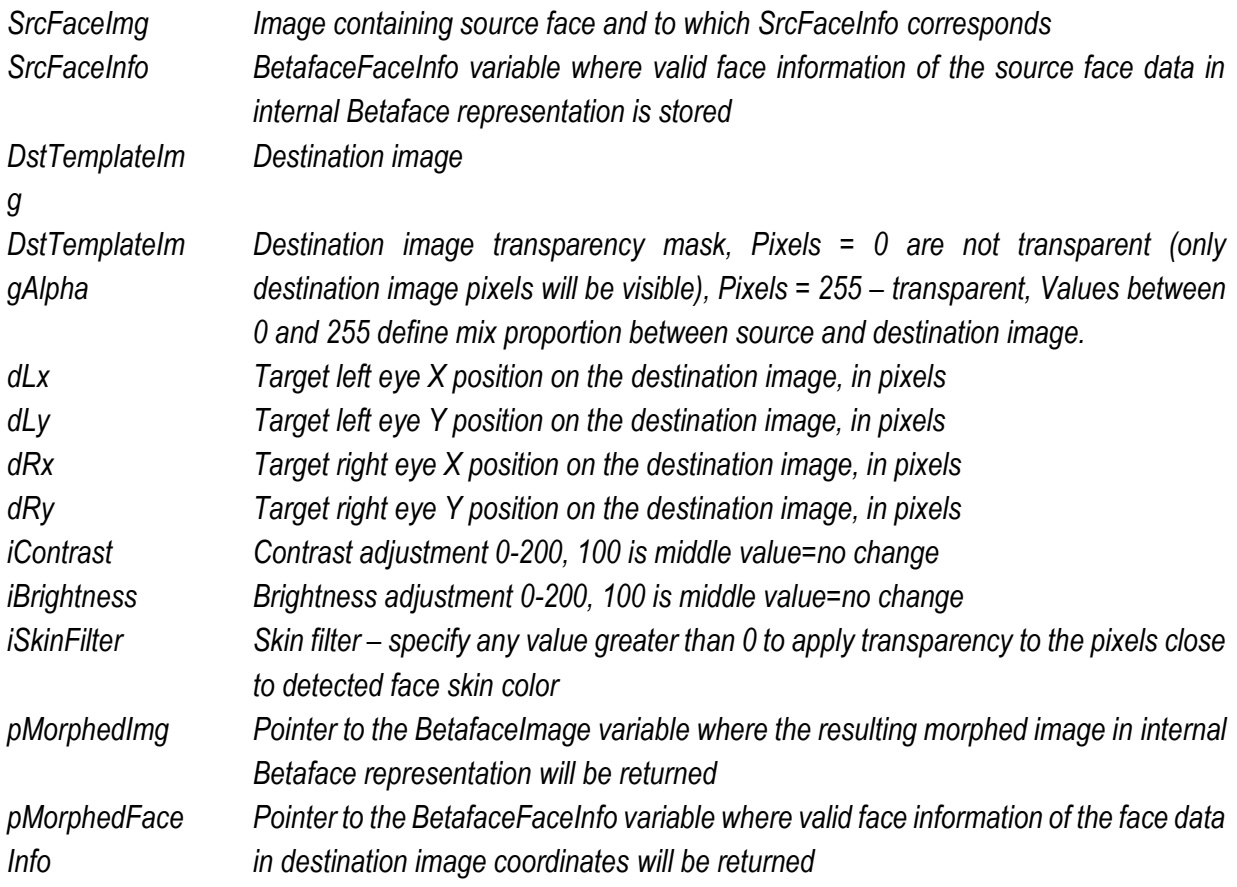

*Return value:*

*Function returns BETAFACE\_OK if it is successful, error code otherwise*

<span id="page-29-0"></span>**Betaface\_TransformFaceInfo** *(BetafaceInternalState State, BetafaceImage Img, BetafaceFaceInfo FaceInfo, int iTransform, double dValue, BetafaceFaceInfo\* pFaceInfo)*

*This function applies different automatic face shape transformations of the face points.* 

*Parameters:*

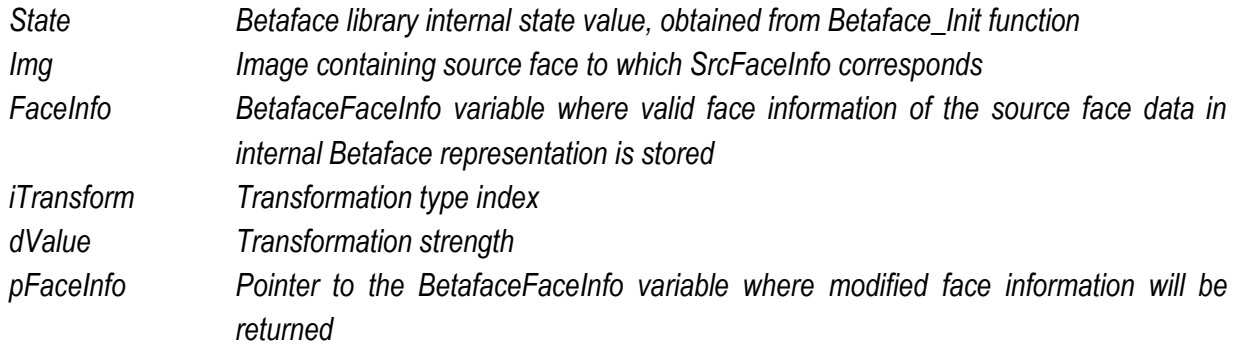

*Return value:*

## <span id="page-30-0"></span>*Average faces – functions to create face composites*

*You can create 'averaged' face image from the group of input face images. This is done by warping each face image into average face shape, accumulate those warped images as well as original face shapes and then warping accumulated face image into accumulated face shape. Following functions and Betaface\_MorphFaces function is all you need for this task.*

<span id="page-30-1"></span>**Betaface\_GetStoredAverageFaceInfo** *(BetafaceInternalState State, double dEyesDistance, double dEyeLineHeight, int iImageWidth, int iImageHeight, BetafaceFaceInfo\* pAverageFaceInfo)*

*This function returns global (static) average face shape, with scale and position determined from cropping parameters you supply. Cropping parameters are equal to those in Betaface\_CropFaceImage function*

*Parameters:*

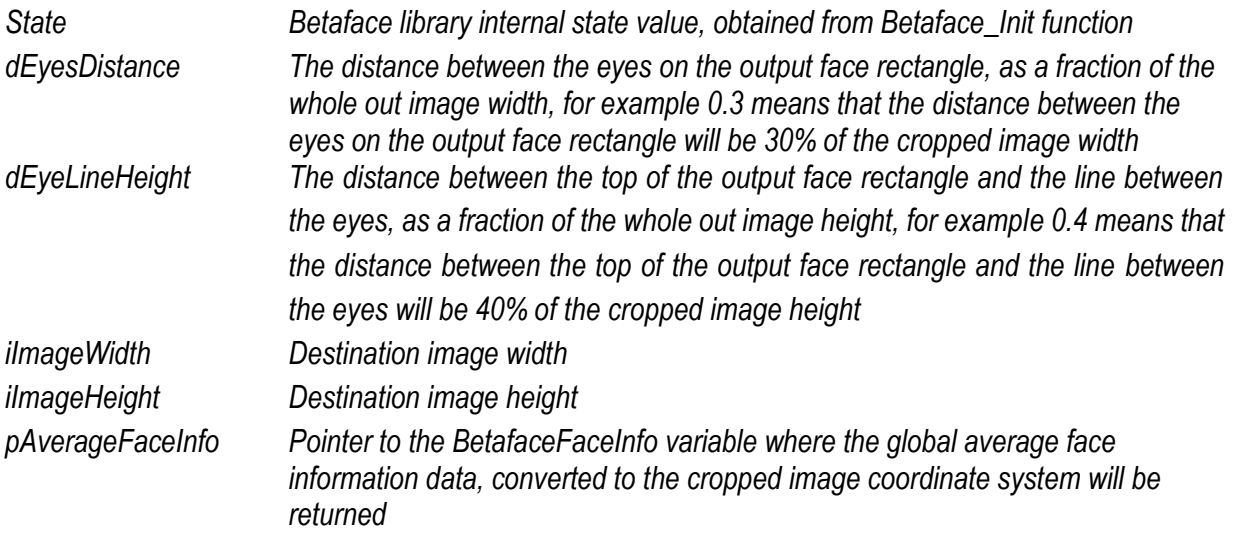

*Return value:*

*Function returns BETAFACE\_OK if it is successful, error code otherwise*

<span id="page-30-2"></span>**Betaface\_UpdateAverageImage** *(BetafaceInternalState State, BetafaceImage OldAvgImg, int OldAvgCount, bool bAppend, BetafaceImage Img, int AvgCount, BetafaceImage\* pAverageImg)*

*This function appends or subtracts single prepared face texture image into/from accumulated average face texture image.*

*Parameters:*

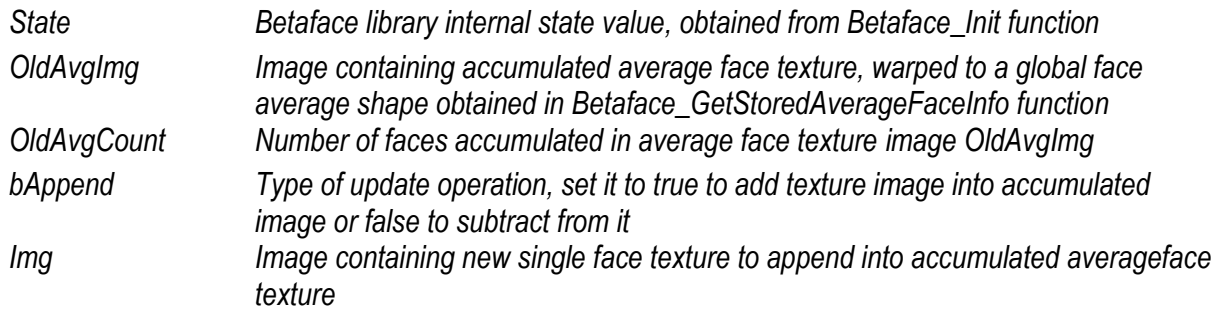

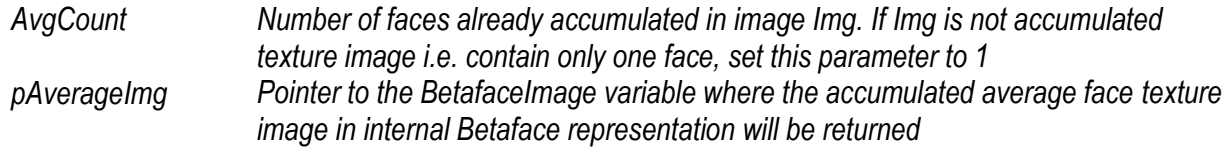

*Return value:*

*Function returns BETAFACE\_OK if it is successful, error code otherwise*

<span id="page-31-0"></span>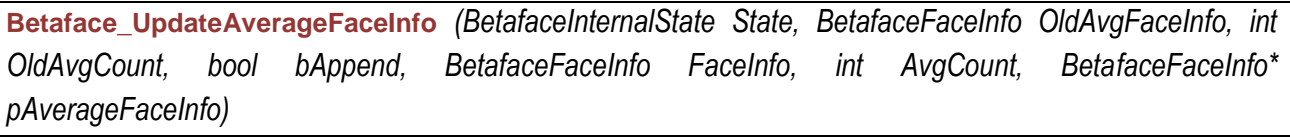

*This function appends or subtracts single prepared face shape into/from accumulated average face shape information structure*

## *Parameters:*

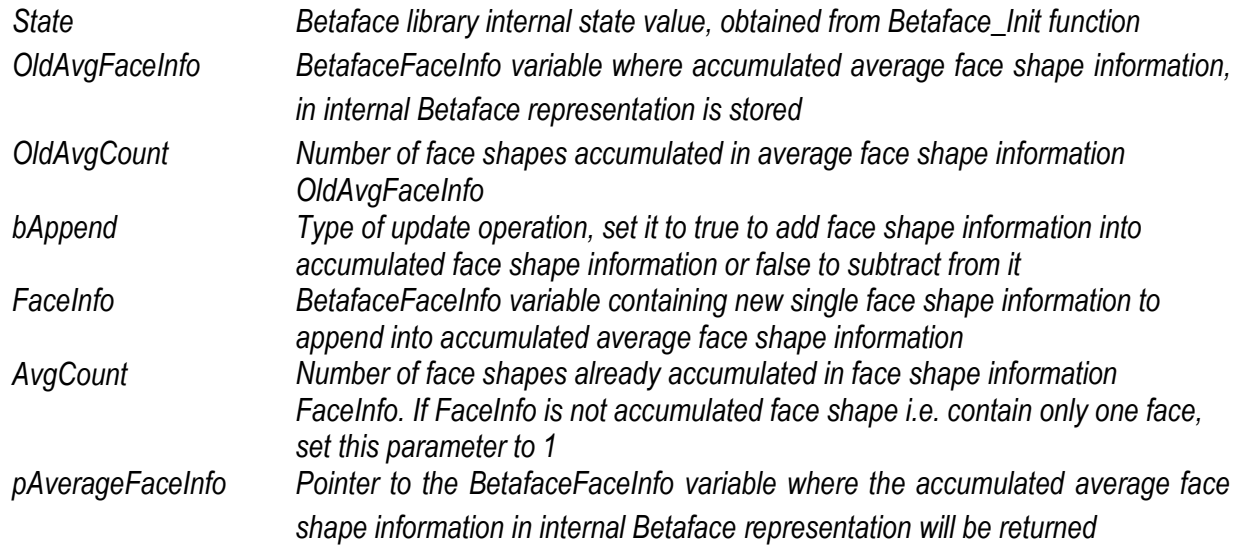

*Return value:*

<span id="page-32-0"></span>*Video Processing (SDK Xtreme)*

#### <span id="page-32-1"></span>*Introduction*

*Betaface SDK video processing engine can analyze video files or video streams from cameras via VFW interface and support custom capturing via callbacks. Video processing chain split can be divided into two logical parts:*

*– capturing process, which retrieves video frames from the camera or video file, stores them in runtime buffer for processing and releases them, when they are no longer required.*

*- analyzing or tracking process, which analyzes captured data, detects and tracks faces + facial features and recognizes persons.*

*Betaface SDK does capturing and tracking threads synchronization internally. Your application should be aware that whole video processing chain is a multithreaded process, i.e callbacks can be called at any time from different threads.* 

*When integrating into your application, typical sequence is first to initialize Betaface SDK (Betaface\_Init), initialize capturing, and connect callback functions and then start/stop capturing and tracking processes using StartDetectFaces/StopDetectFaces functions. When exiting application first deinitialize video subsystem by calling Betaface\_ReleaseVideo, and then de-initialize Betaface SDK by calling Betaface\_Deinit function.*

*General and very important rule of integration is that no callback at any time can be delayed on your side in order not to disrupt tracking/capturing process. Do not call IO functions, wait for window messages, access GUI or use any kind of synchronized calls anywhere in handler function. Do not release data supplied to you in callback (video frames, parameters) or store any pointers. Maximum you can do inside your callback handler is to copy, using corresponding copy functions, the data (video frame, parameters) you are interested in somewhere in your local storage and immediately return. Don't forget callback can be called at once from multiple threads; therefore make sure you use locks to synchronize writing operations in your local storage. Make sure that your local storage can't be locked for significant time from other place. Refer to or use as a starting point supplied sample application(s).* 

*Betaface .Net interface assembly and advanced sample video project FDCamStream offers extended capturing interface based on DirectShow.*

<span id="page-33-0"></span>*Initialize video capturing from uncompressed video file or VFW source*

<span id="page-33-1"></span>**Betaface\_LoadVideo** *(BetafaceInternalState State, char\* strVideoFilename, BetafaceVideo\* pVideo)*

*This function initializes offline capturing from video file and returns internal Betaface video capturing runtime state*

*Parameters:*

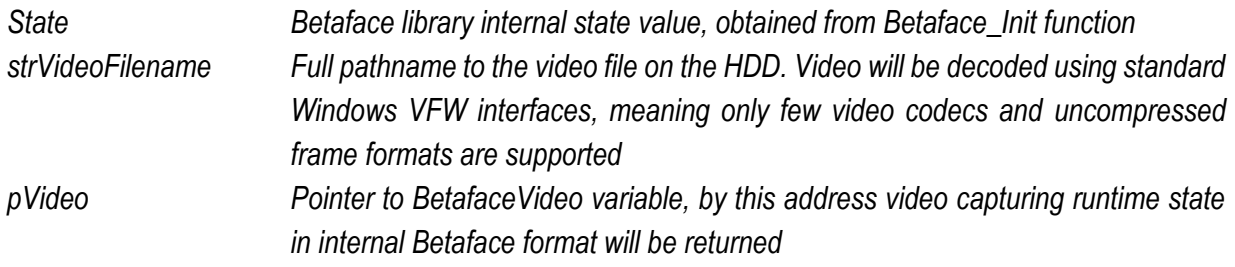

*Return value:*

*Function returns BETAFACE\_OK if it is successful, error code otherwise*

<span id="page-33-2"></span>**Betaface\_CaptureVideo** *(BetafaceInternalState State, int iCameraIdx, int iWidth, int iHeight, BetafaceVideo\* pVideo)*

*This function initializes live capturing from camera and return internal Betaface video capturing runtime state*

*Parameters:*

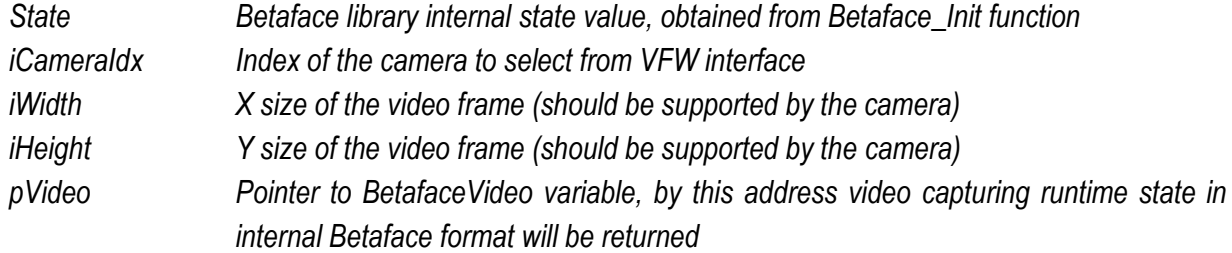

*Return value:*

## <span id="page-34-0"></span>*Initialize video capturing from custom external video source*

<span id="page-34-1"></span>**Betaface\_CaptureVideoCb** *(BetafaceInternalState State, CB\_GrabNextFrame grabFunc, \_\_int64 pArguments, bool bOnline, BetafaceVideo\* pVideo)*

*This function initializes offline capturing from video file and returns internal Betaface video capturing runtime state*

## *Parameters:*

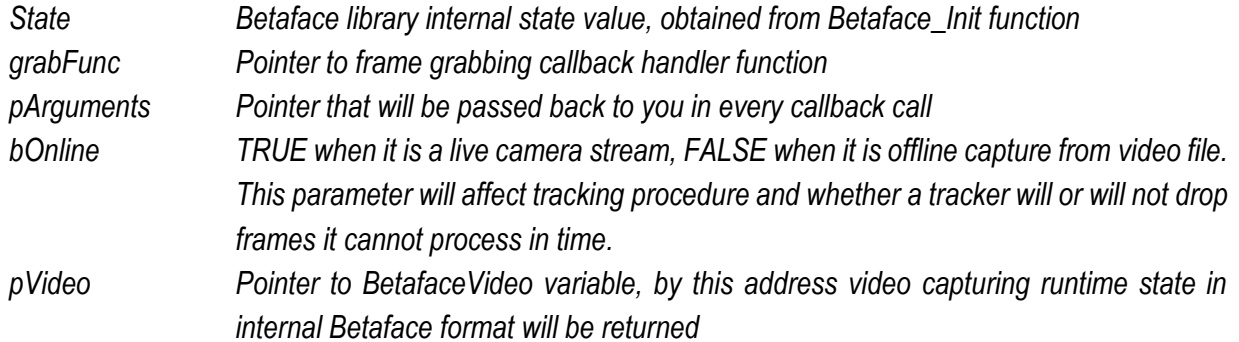

*Return value:*

*Function returns BETAFACE\_OK if it is successful, error code otherwise*

<span id="page-34-2"></span>**Callback CB\_GrabNextFrame** *(BetafaceVideo Video, int iFrameIdx, BetafaceImage\* pFrame, double\* pdFrameTime, \_\_int64 pArguments)*

*This is a callback handler function prototype that will be called each time new frame could be read from the stream. You can block this call if there are no new frames.*

*Parameters:*

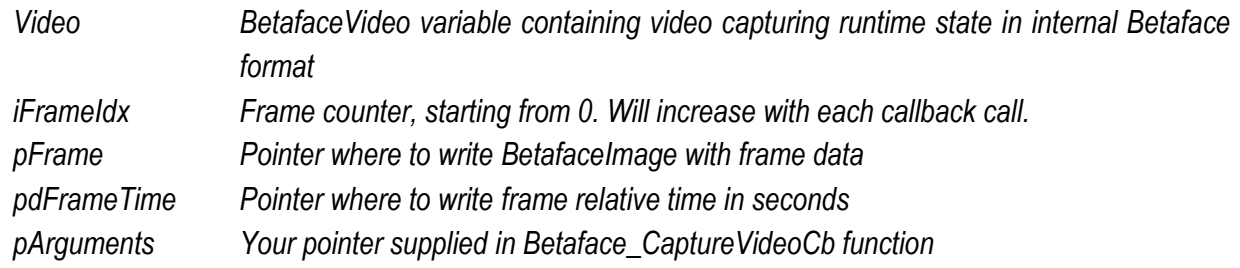

*Return value:*

<span id="page-35-0"></span>*De-initializing capturing and releasing allocated resources*

<span id="page-35-1"></span>**Betaface\_ReleaseVideo** *(BetafaceInternalState State, BetafaceVideo\* pVideo)*

*This function stops capturing process and release all internal resources related to it*

*Parameters:*

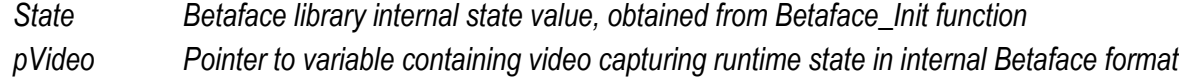

*Return value:*

*Function returns BETAFACE\_OK if it is successful, error code otherwise*

### <span id="page-35-2"></span>*Set capturing process callbacks*

<span id="page-35-3"></span>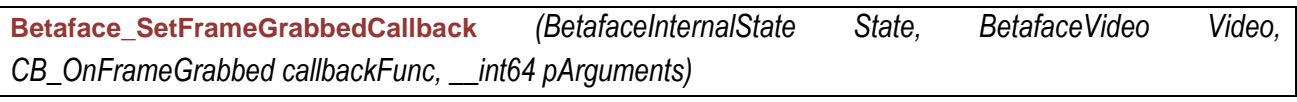

*This function set callback called after for each grabbed video frame just before it is delivered to face tracker.*

*Parameters:*

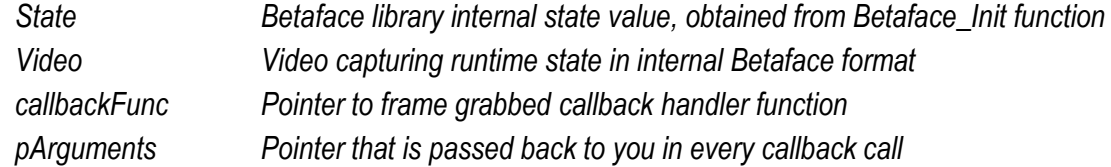

*Return value:*

*Function returns BETAFACE\_OK if it is successful, error code otherwise*

<span id="page-35-4"></span>**Callback CB\_OnFrameGrabbed** *(BetafaceVideo Video, BetafaceImage Frame, int iFrameIdx, double dFrameTime, \_\_int64 pArguments);*

*This is a callback handler function prototype that is called each time new frame is successfully grabbed from the stream*

*Parameters:*

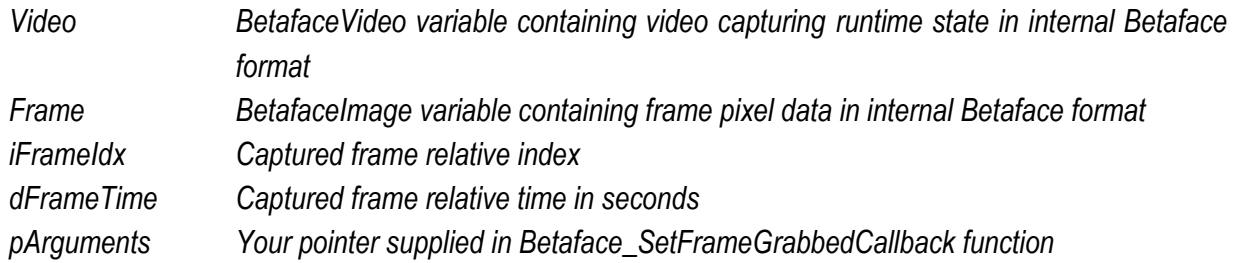

*Return value:*

# *Return BETAFACE\_OK*

<span id="page-36-0"></span>**Betaface\_SetFrameReleasedCallback** *(BetafaceInternalState State, BetafaceVideo Video, CB\_OnFrameReleased callbackFunc, \_\_int64 pArguments)*

*This function set callback called after each successfully grabbed frame*

*Parameters:*

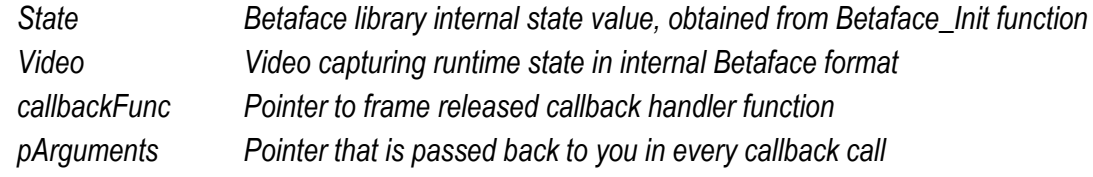

*Return value:*

*Function returns BETAFACE\_OK if it is successful, error code otherwise*

<span id="page-36-1"></span>**Callback CB\_OnFrameReleased** *(BetafaceVideo Video, BetafaceImage Frame, int iFrameIdx, double dFrameTime, \_\_int64 pArguments);*

*This is a callback handler function prototype that is called each time just before old frame is released from capturing buffer (i.e. fully processed)*

*Parameters:*

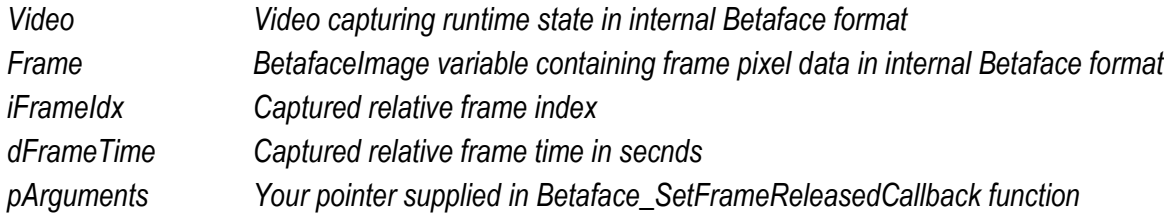

*Return value:*

*Return BETAFACE\_OK*

# <span id="page-37-0"></span>*Set tracking process callbacks*

<span id="page-37-1"></span>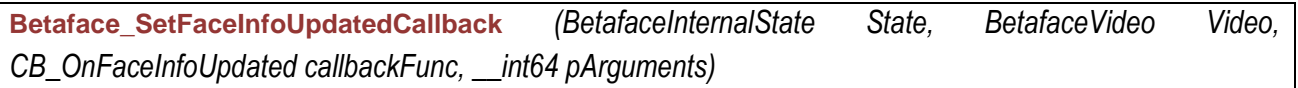

*This function sets callback called after for each tracked face appearance update.*

*Parameters:*

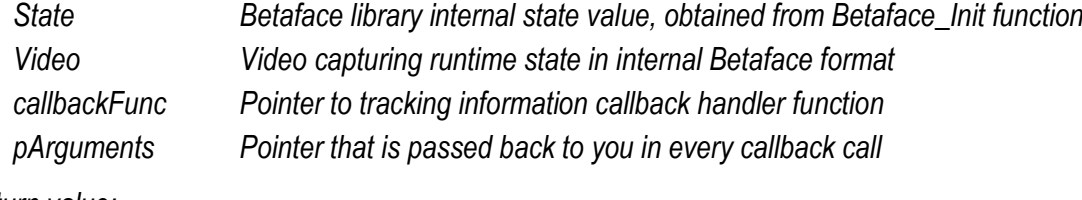

*Return value:*

*Function returns BETAFACE\_OK if it is successful, error code otherwise*

<span id="page-37-2"></span>**Callback CB\_OnFaceInfoUpdated** *(BetafaceVideo Video, int iFaceInfoID, int iUpdateFromFaceInfoID, int iFrameIdx, double dFrameTime, double dStartTime, double dDurationTime, int iUpdateType, bool isTrackingChange, BetafaceImage Frame, BetafaceFaceInfo FaceInfo, \_\_int64 pArguments)*

*Description*

*Parameters:*

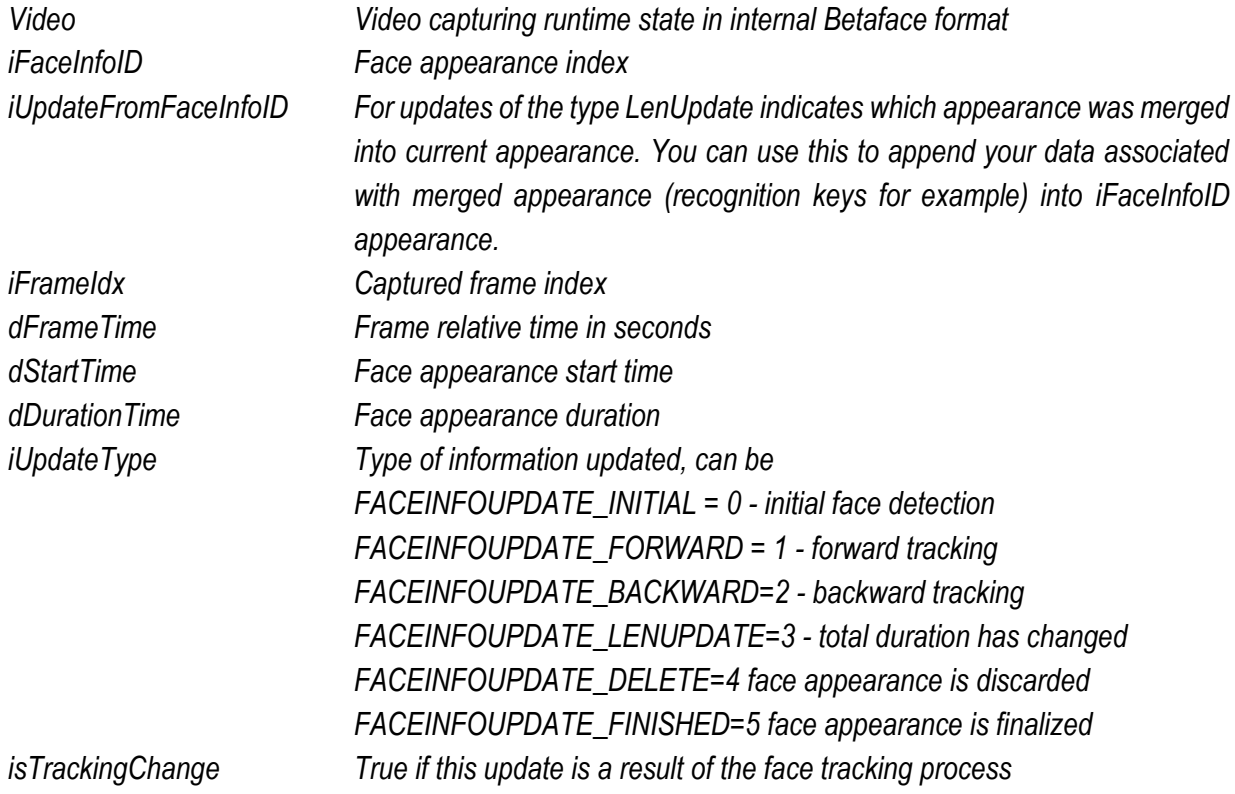

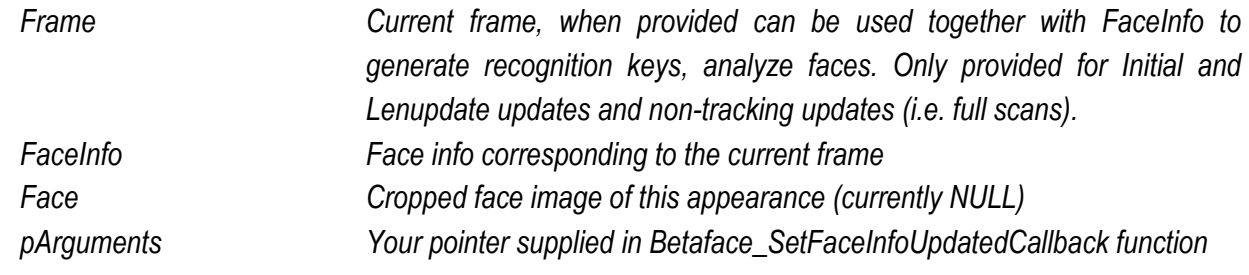

*Return value:*

*Return BETAFACE\_OK*

# <span id="page-39-0"></span>*Starting/stopping both capturing and tracking processes*

<span id="page-39-1"></span>**Betaface\_StartDetectFaces** *(BetafaceInternalState State, BetafaceVideo Video, BetafaceTrackSettings tSettings, BetafaceDetectionSettings dSettings)*

*This function starts capturing and tracking processes with specified parameters. Tracker will also try to match each face appearance to the current persons watch list and, when enabled, will also try to learn new persons in the video stream that do not match anyone in current watch list. Each person entry may have multiple face appearances assigned to it.*

*Parameters:*

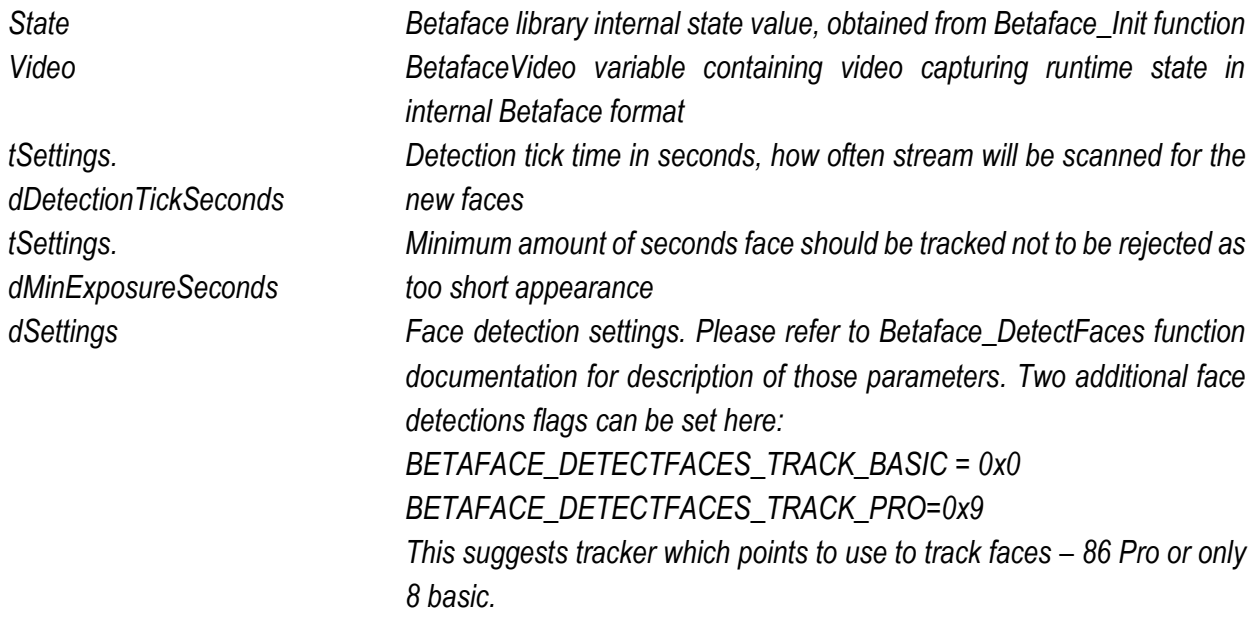

*Return value:*

*Function returns BETAFACE\_OK if it is successful, error code otherwise*

<span id="page-39-2"></span>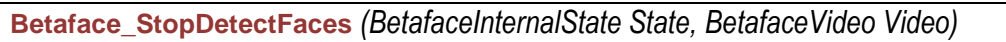

*This function stops capturing process immediately*

*Parameters:*

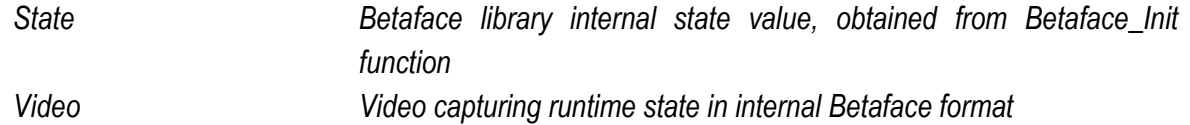

*Return value:*

<span id="page-40-0"></span>**Betaface\_WaitDetectFaces** *(BetafaceInternalState State, BetafaceVideo Video, double dSeconds)*

*This function stops capturing process after specified time*

*Parameters:*

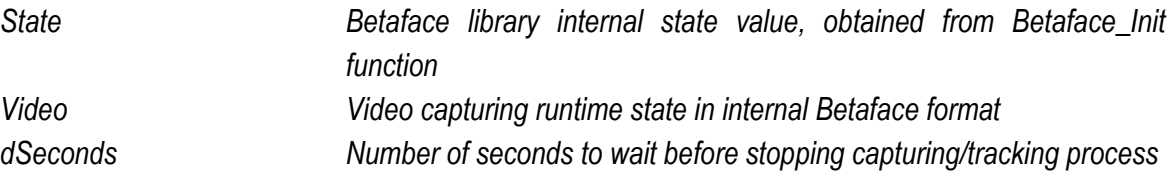

*Return value:*

# <span id="page-41-0"></span>*Monitoring tracking progress and display debug information*

<span id="page-41-1"></span>**Betaface\_GetCurrentDetectionState** *(BetafaceInternalState State, BetafaceVideo Video, int\* piFacesCount, BetafaceDetectionResult\* pDetectionResult)*

*This function returns a snapshot of current capturing state and detected facial points*

*Parameters:*

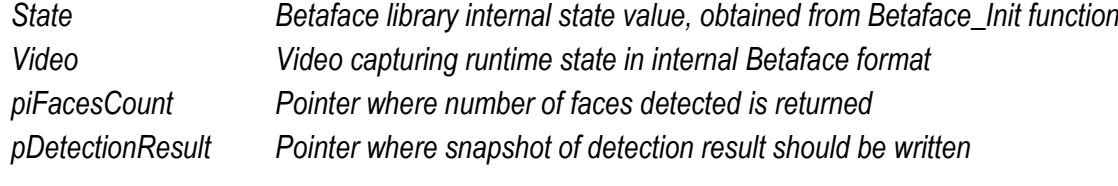

*Return value:*

*Function returns BETAFACE\_OK if it is successful, error code otherwise*

<span id="page-41-2"></span>**Betaface\_DrawVideoFrame** *(BetafaceInternalState State, BetafaceImage Img, BetafaceVideo Video, int iFrameIdx, int iFaceID, BetafaceDrawVideoFrameFlags flags)*

*This function draws debug information on a video frame. Use Betaface\_DisplayImage to display the frame after drawing Betaface\_SaveImage to save it in an image file.*

*Parameters:*

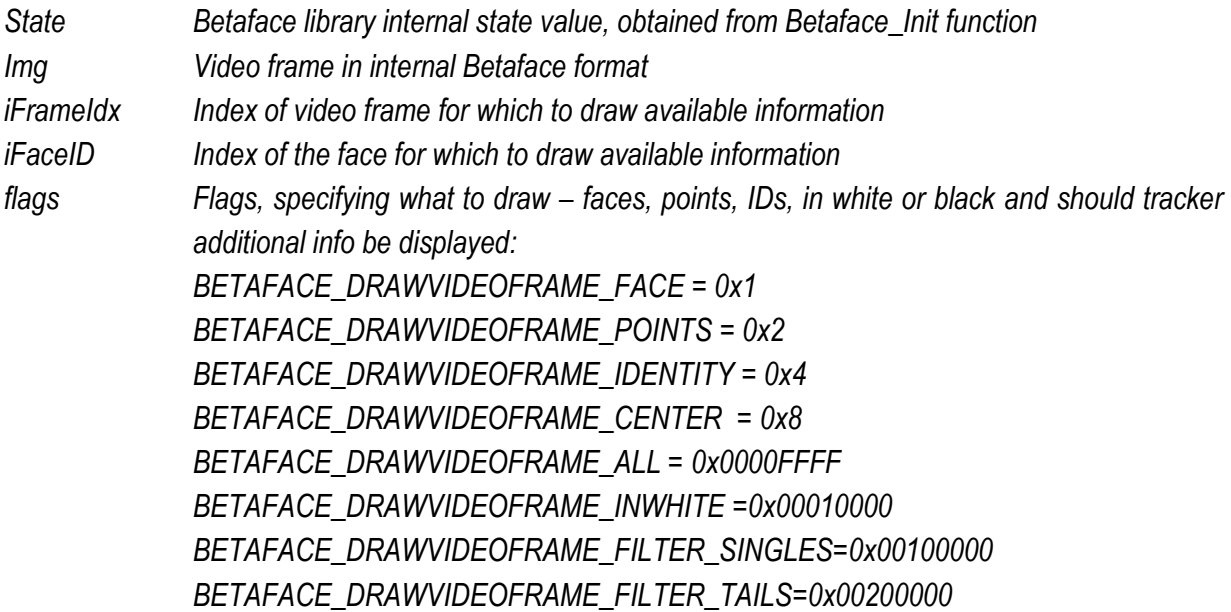

*Return value:*